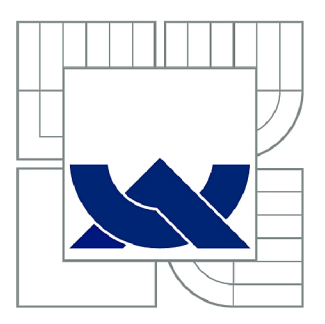

# VYSOKÉ UČENÍ TECHNICKÉ V BRNĚ

BRNO UNIVERSITY OF TECHNOLOGY

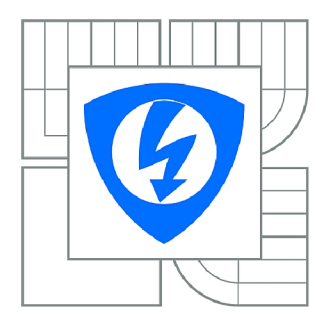

FAKULTA ELEKTROTECHNIKY A KOMUNIKAČNÍCH **TECHNOLOGIÍ** *T)* ÚSTAV BIOMEDICÍNSKÉHO INŽENÝRSTVÍ

FACULTY OF ELECTRICAL ENGINEERING AND COMMUNICATION DEPARTMENT OF BIOMEDICAL ENGINEERING

# ANALÝZA FLUORESCENCE ORGANICKÉHO BARVIVA S VYUŽITÍM KONFOKÁLNÍ MIKROSKOPIE

FLUORESCENCE OF ORGANIC DYE IN FREE FORM OR BOUND ON METAL NANOPARTICLES ANALYSIS USING CONFOCAL MICROSCOPY

BAKALÁŘSKÁ PRÁCE BACHELOR'S THESIS

AUTOR PRÁCE AUTHOR

ŠTEFAN MOCKO

VEDOUCÍ PRÁCE SUPERVISOR

Ing. VRATISLAV ČMIEL

BRNO 2015

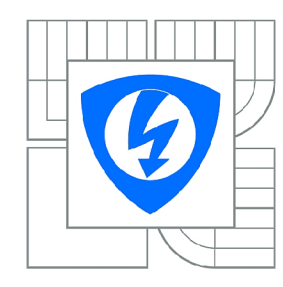

VYSOKÉ UČENÍ TECHNICKÉ V BRNĚ

Fakulta elektrotechniky a komunikačních technologií

Ústav biomedicínského inženýrství

# **Bakalářská práce**

bakalářský studijní obor Biomedicínská technika a bioinformatika

*Student:* Štefan Mocko *ID:*<sup>155593</sup> *Ročník:* 3 *Akademický rok:* 2014/2015

#### NÁZEV TÉMATU:

#### Analýza fluorescence organického barviva s využitím konfokální mikroskopie

#### POKYNY PRO VYPRACOVÁNÍ:

1) Proveďte literární rešerši v oblasti konfokální mikroskopie a využití metody měření doby života fluorescence v buněčné biologii. Prostudujte metody měření spektrálních změn fluorescence. 2) Seznamte se s možnostmi využití pulsního laditelného laseru (WLL), funkce TimeGate a funkce spektrálního (lambda) skenu dostupných u konfokálního mikroskopu na UBMI. 3) Pořiďte sadu intenzitních a spektrálních snímků fluorescence Rhodaminu (nebo alternativy) volného a vázaného na kovové nanočástice. 4) Využijte WLL, TimeGate a spektrálního skenu k měření a hodnocení doby života fluorescence a posuvu spektra barviva. Navrhněte schéma algoritmu pro zpracování dat pro tento účel. 5) Realizujte navržený algoritmus. Algoritmus bude zahrnovat vytvoření grafické reprezentace a umožňovat i vyjádření časové změny při dlouhodobém snímání. Prozkoumejte, zda dochází ke změnám vlastností barviva také v různém prostředí. 6) Proveďte diskusi nad dosaženými výsledky.

#### DOPORUČENÁ LITERATURA:

[1] LAKOWICZ, Joseph R. Principles in Fluorescence Spectroscopy. 3rd ed. New York: Plenum Press, 1993. ISBN-13: 978-0387312781.

[2] GOLDMAN, Robert D., SPECTOR, David L. Live Cell Imaging: A Laboratory Manual. 2nd ed. Cold Spring Harbor Laboratory Press, 2009. ISBN-13: 978-0879698935.

*Termín zadání:* 9.2.2015 *Termín odevzdání:* 29.5.2015

*Vedoucí práce:* Ing. Vratislav Čmiel *Konzultanti bakalářské práce:* 

> prof. Ing. Ivo Provazník, Ph.D. *Předseda oborové rady*

### **ABSTRAKT**

Tato bakalářská práce se zabývá dlouhodobou analýzou fluorescence rhodaminu, který je navázán na železité SPIO nanočástice. V první části seznamuje s nutným vědeckým základem pro pochopení fyzikálního jevu fluorescence. Dále se zaměřuje na použité hardwarové a softwarové vybavení pro dlouhodobou analýzu vývoje fluorescence u mezenchymálních kmenových buněk. V neposlední řadě je zde popsán analytický software pro práci s naměřenými daty, který byl vyvinut pro tuto práci.

## KLÍČOVÁ SLOVA

fluorecence, konfokální mikroskopie, hybridní detektor, FLIM, funkce TimeGate, Lambda sken, AOBS, mezenchymální kmenové buňky, železité nanočástice, SPIO, barvivo rhodamin

#### **SUMMARY**

This bachelor's thesis deals with the long-term analysis of the fluorescence of rhodamine dye, which is linked to the ferric SPIO nanoparticles. The first part introduces the necessary scientific basis for understanding the physical phenomenon of fluorescence. It also focuses on the hardware and software for the development of long-term analysis of fluorescence for mesenchymal stem cells.Finally, there is described an analytical software to work with measured data, which was developed for this work.

### **KEYWORDS**

fluorescence, confocal microscopy, hybrid detection system, FLIM, TimeGate function, Lambda scan, AOBS, mesenchymal stem cells, iron nanoparticles, SPIO, rhodamin dye

MOČKO, Š. *Analýza fluorescence organického barviva s využitím konfokální mikroskopie:* bakalářská práce. Brno: Vysoké učení technické v Brně, Fakulta elektrotechniky a komunikačních technologií, Ústav biomedicínského inženýrství, 2015. 60 s. Vedoucí práce Ing. Vratislav Čmiel.

## PROHLÁŠENÍ

Prohlašuji, že svou bakalářskou práci na téma "Analýza fluorescence organického barviva s využitím konfokální mikroskopie" jsem vypracoval samostatně pod vedením vedoucího bakalářské práce a s použitím odborné literatury a dalších informačních zdrojů, které jsou všechny citovány v práci a uvedeny v seznamu literatury na konci práce.

Jako autor uvedené bakalářské práce dále prohlašuji, že v souvislosti s vytvořením této bakalářské práce jsem neporušil autorská práva třetích osob, zejména jsem nezasáhl nedovoleným způsobem do cizích autorských práv osobnostních a/nebo majetkových a jsem si plně vědom následků porušení ustanovení §11 a následujících autorského zákona č. 121/2000 Sb., o právu autorském, o právech souvisejících s právem autorským a o změně některých zákonů (autorský zákon), ve znění pozdějších předpisů, včetně možných trestněprávních důsledků vyplývajících z ustanovení části druhé, hlavy VI. díl 4 Trestního zákoníku č. 40/2009 Sb.

Brno ...............

(podpis autora)

# PODĚKOVÁNÍ

Rád bych poděkoval vedoucímu bakalářské práce panu Ing. Vratislavu Čmielovi za odborné vedení, konzultace, trpělivost a podnětné návrhy k práci. Dále děkuji panu Mgr. Josefu Skopalíkovi z farmakologického ústavu MU za odborné konzultace a čas při spolupráci na mikroskopickém měření. V neposlední řadě chci poděkovat Bc. Ladě Matyášové za gramatickou korekci mé práce.

**Brno** ...............

(podpis autora)

# **OBSAH**

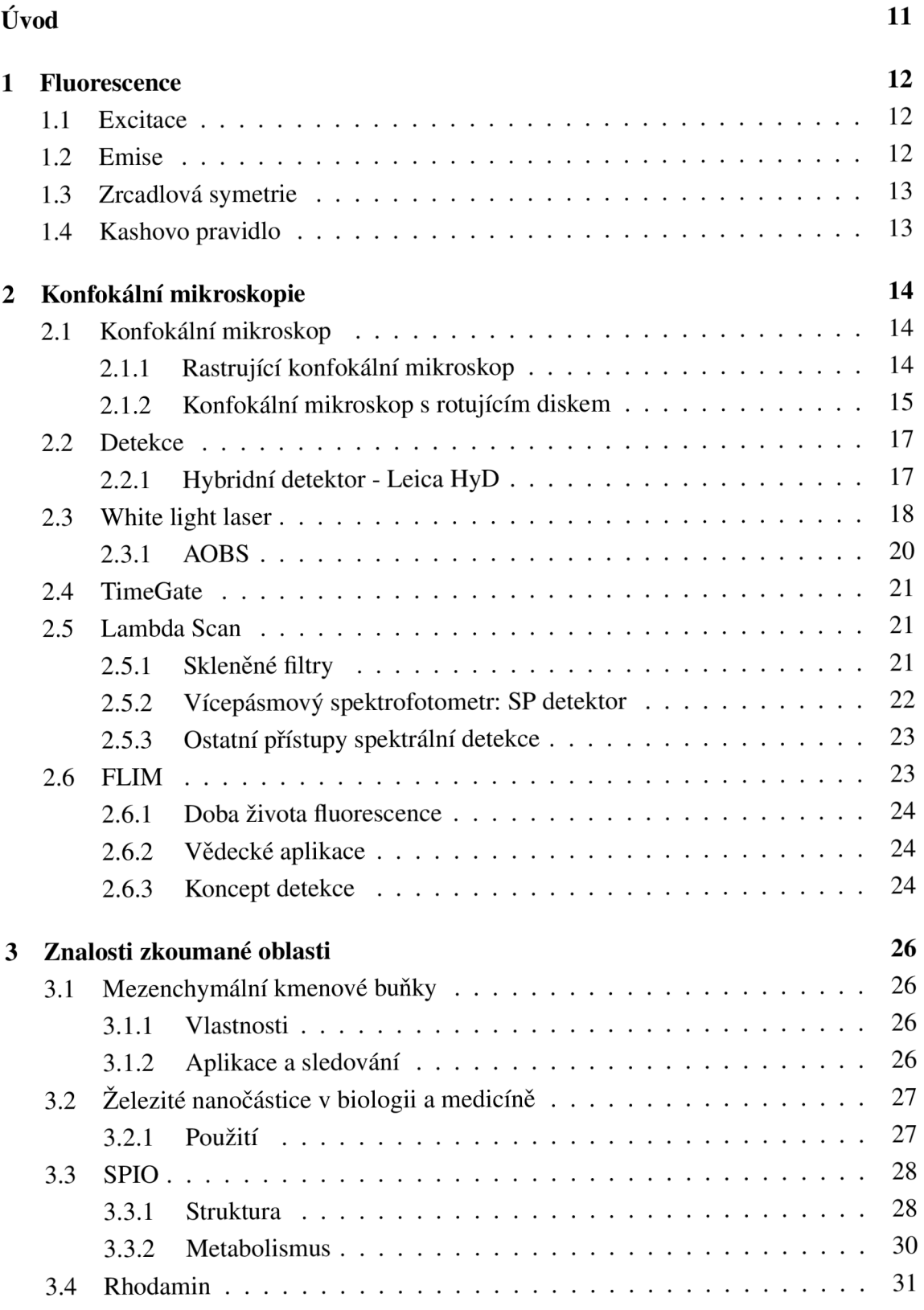

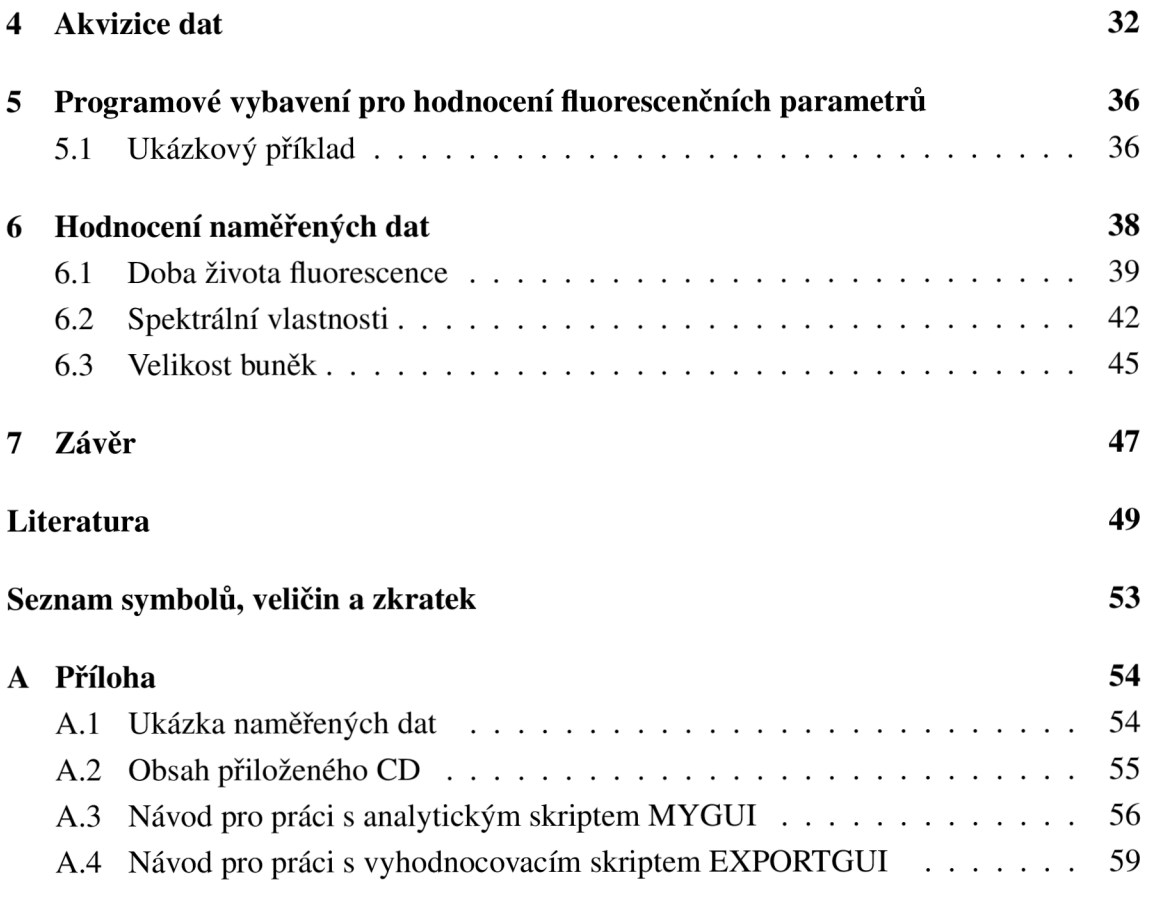

# **SEZNAM OBRÁZKŮ**

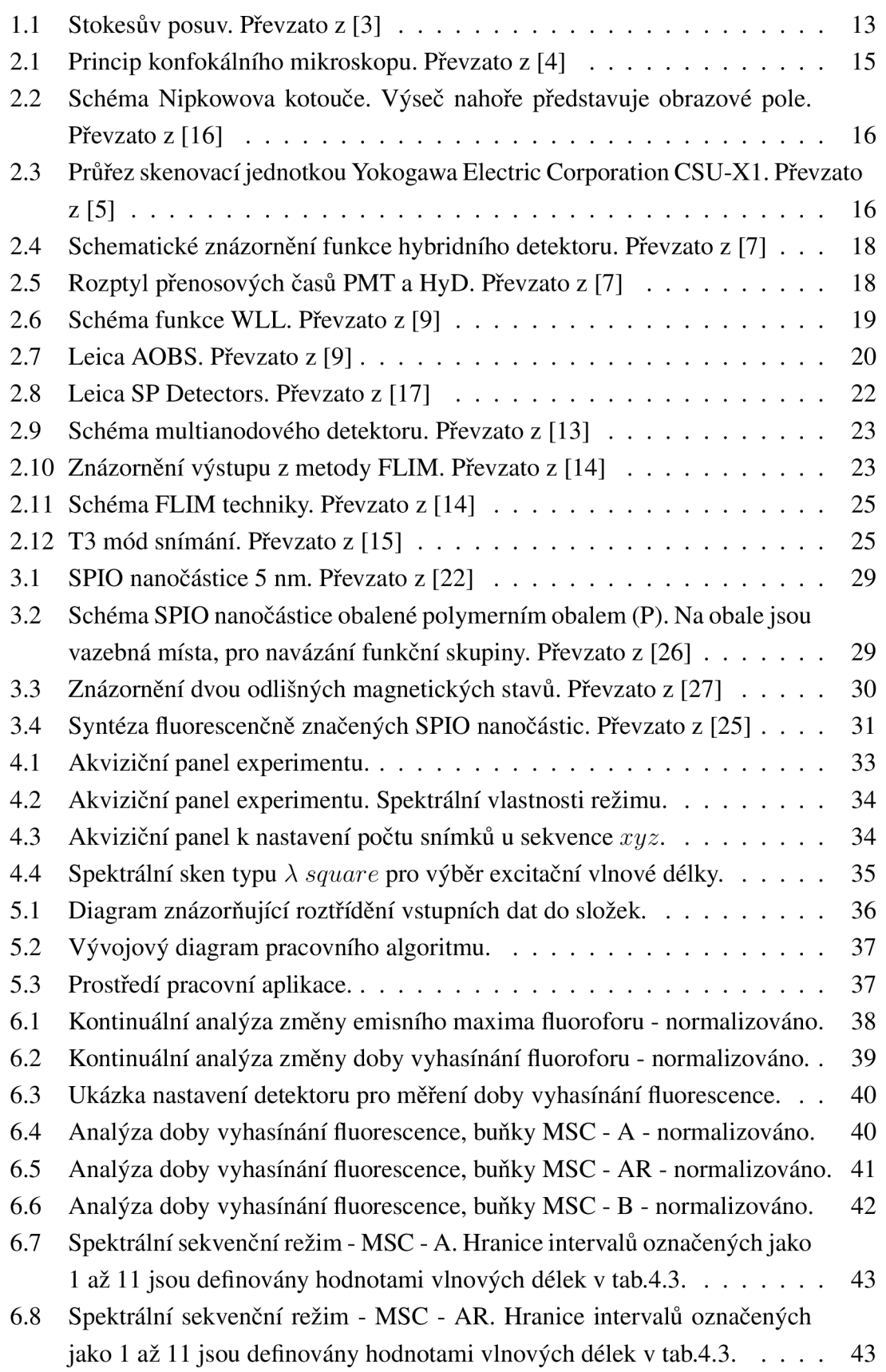

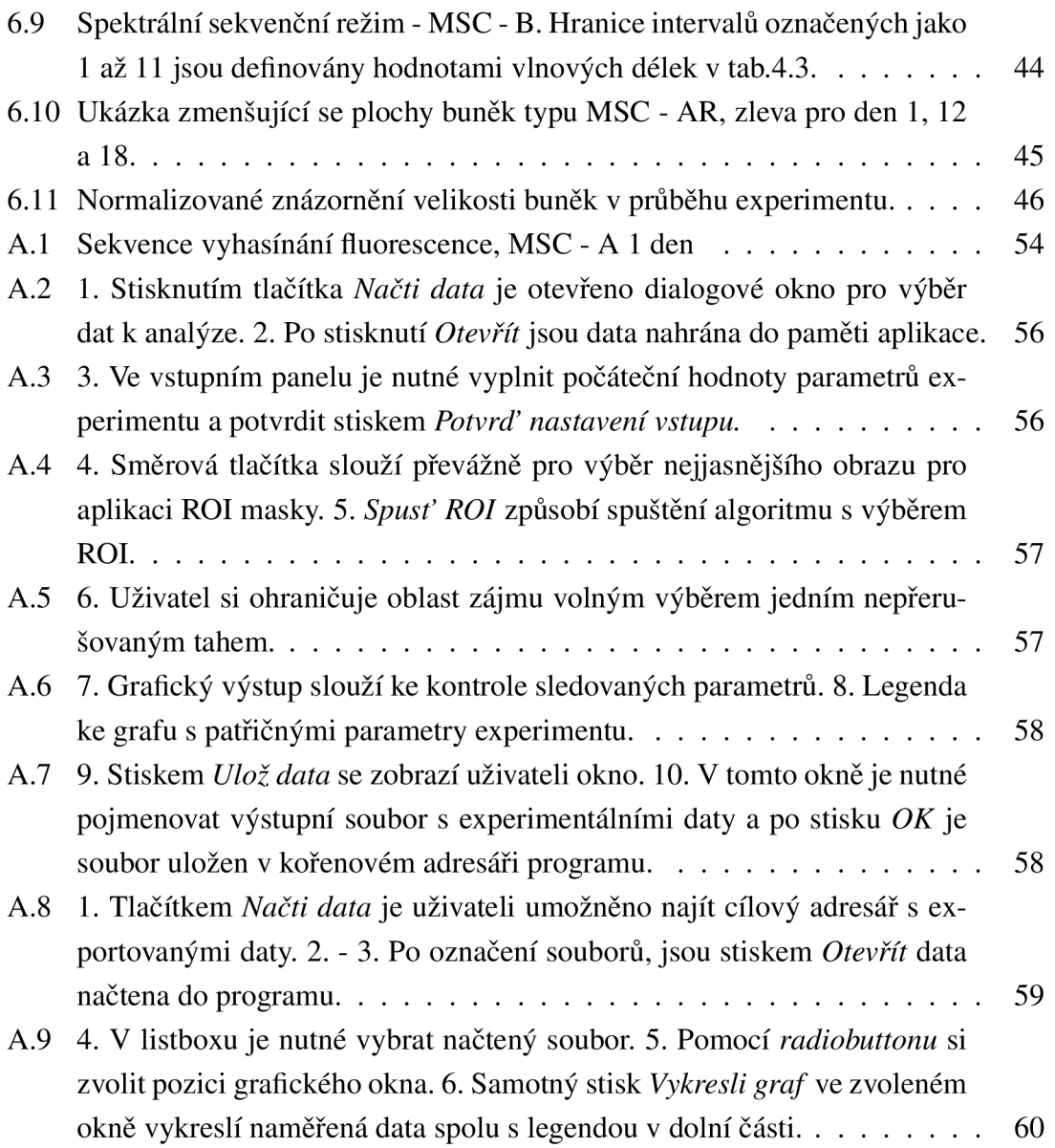

# **SEZNAM TABULEK**

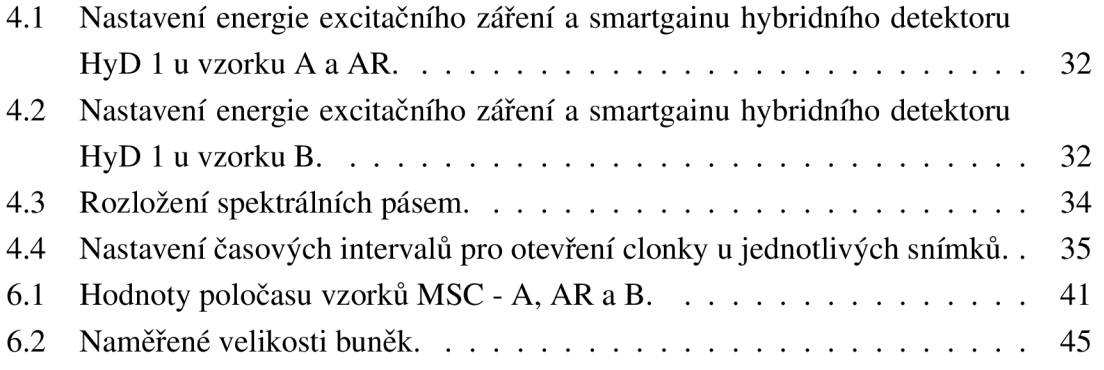

# **ÚVOD**

Analýza fluorescenčních vlastností látek se v dnešní technologicky vybavené době stává stále menším problémem. Pomocí citlivých detekčních systému, laditelných laserů, kvalitně zpracované optické soustavy a výpočetního výkonu v podobě pracovních stanic, jsme schopni zobrazit mikroskopické buněčné procesy v reálném čase.

V první kapitole se zabývám luminiscenčním dějem - fluorescencí. Tento pojem se bude objevovat v mé bakalářské práci a je základním termínem pro pochopení uvedených měřících metod a zpracování výsledných obrazů.

Druhá kapitola obsahuje technologický popis a vysvětlení mnou nastudované oblasti konfokální mikroskopie. Představuji technické možnosti moderní konfokální mikroskopie, která využívá spousty přidruženého hardwarového a softwarového vybavení. Technický popis je zaměřen specificky na vybavení, které se nachází v laboratořích Ústavu biomedicínského inženýrství. Zdejší mikroskop je vybaven hybridními detektory Leica HyD, nastavitelným zdrojem excitačního záření WLL a programovým vybavením umožňujícím používat funkcí TimeGate a Lambda Scan.

S využitím funkce TimeGate jsem získával data, která nebyla ovlivněna excitačními vlastnostmi budícího záření a Lambda Scan mi umožnil nasnímat emisní spektra v jednotlivých časových fázích experimentu.

Ve své práci jsem se zaměřil na dlouhodobé zpracování dodaných mezenchymálních stromálních buněk, které byly "nabarveny" železitými SPIO nanočásticemi s organickým barvivem Rhodaminem.

Za cíl si v mé práci kladu zjistit, zda-li se mění spektrální nebo vyhasínací vlastnosti tohoto barviva, které je vystaveno po delší časový úsek buněčnému prostředí. Buněčné prostředí je uzavřený fungující systém, který se dokáže zbavit nepotřebných a odpadních látek, proto předpokládám postupnou degradaci barviva a následnou změnu doby života fluorescence či posun emisního maxima k jiné vlnové délce.

Veškeré mé nastavení při snímání obrazových dat je popsáno v kapitole Akvizice dat. Ty nejdůležitější parametry jsou zde uvedeny, pro podrobnější a úplný záznam je nutné nahlédnout do přiloženého CD.

Na zpracování dat jsem sestrojil vlastní grafické uživatelské prostředí, které umožňuje nahrát obrazová data, ohraničit buňku a následně vyhodnotit požadované vlastnosti. Pro seznámení s aplikací doporučuji nahlédnout do příloh, kde je názorný obrazový návod.

Poslední kapitola obsahuje výsledky zkoumání spektrálního posunu, doby vyhasínání fluorescence, změnu velikosti mezenchymálních buněk a tím uzavírá experimentální část mé práce.

### **1 FLUORESCENCE**

Fluorescence je fyzikálně chemický děj, který je formou luminiscence<sup>1</sup>. Spočívá ve vlastnostech některých látek (fluoroforů), které po dopadu záření nebo částic emitují záření o jiné vlnové délce.  $\lambda_{emit} > \lambda_{excit}$ . V mikroskopii se tento jev stal základem tzv. *fluo*rescenční mikroskopie. Hlavní charakteristiky fluorescence jsou:

- **intenzita** počet fotonů, které prošli v daném směru jednotkovou plochou za jednotku času
- **spektrální složení** spektrální hustota fotonového toku na jednotkový interval vlnových délek nebo frekvencí
- **polarizace** směr kmitání elektrického vektoru elektromagnetické vlny
- **doba dohasínaní** charakteristická doba přechodu z excitovaného stavu k nezářivé deaktivaci tohoto stavu
- koherenční vlastnosti vztahy mezi fázemi světelných vln [3]

### **1.1 Excitace**

Děj, při kterém dochází k přechodu z nižšího energetického stavu (atomu, molekuly, iontu) na vyšší energetický stav. K tomu dojde pokud se absorbuje energie, příkladem může být absorpce fotonu. Částice se stává excitovanou. Platí úměrnost, že částice je nestabilní, čím větší je její excitace. Veškerá hmota ve vesmíru se snaží dostat do stavu s nejmenší vnitřní energií.

**Excitační spektrum** fluoroforu znázorňuje závislost intenzity fluorescence na vlnové délce při konstantní vlnové délce emitovaného záření.[3]

### **1.2 Emise**

Pokud máme částici excitovanou na vyšší energetické hladině, tak návrat na nižší vrstvy zbavením se přebytečné energie (emise fotonu) vede ke vzniku elektromagnetického záření. Frekvence emitovaného záření je závislá na energii, která se uvolní při přechodu na nižší energetický stav, viz rov. (1.1). Různé energetické stavy proto vedou k odlišným emisním frekvencím. Fluorescence je charakteristická vyzařováním vlnových délek v oblasti viditelného světla.

$$
E = hf \tag{1.1}
$$

*Emisní spektrum* fluoroforů znázorňuje závislost intenzity fluorescence na vlnové délce při konstantní vlnové délce excitačního záření. [3]

<sup>&#</sup>x27;Děj, který nastane, pokud vlastní záření tělesa převažuje nad jeho tepelným zářením. Dělí se na fluorescenci, fosforescenci a zpožděnou fluorescenci.

### **1.3 Zrcadlová symetrie**

U většiny organických molekul platí tzv. *zrcadlová symetrie mezi absorpčním a fluorescenčním pásem*, viz obr. 1.1. Tato symetrie je způsobena stejnou relativní pravděpodobností absorpce i emise<sup>2</sup> odpovídajících si vibračních hladin<sup>3</sup>. Rozdíl v energiích mezi maximy absorpčního a emisního pásu je nazýván *Stokesův posuv.* 

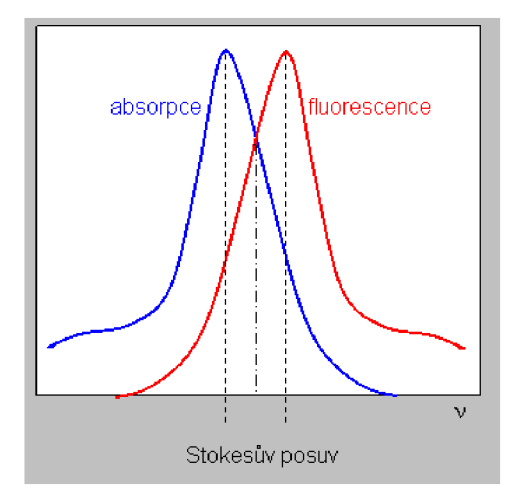

Obr. 1.1: Stokesův posuv. Převzato z [3]

Prostředí, ve kterém jsou umístěny fluorofory má vliv na absorpční i emisní spektra. V roztocích (nejčastější použití fluoroforů) totiž dochází k solvataci<sup>4</sup> fluoreskujících molekul. Důvodem jsou elektrostatické interakce mezi rozpouštědlem a molekulami fluoroforů. Část energie, která se dodala absorpcí se spotřebuje na relaxaci molekul. Chybějící energie se projeví na emitovaném záření, jeho energie je menší. Tím pádem musí být menší frekvence a nastává posun k vyšším vlnovým délkám. [3]

#### **1.4 Kashovo pravidlo**

Toto pravidlo nám objasňuje, proč se nemění tvar emisního spektra vlivem excitace na různých vlnových délkách. Elektrony, které získaly excitační energii a postoupily na vyšší energetické hladiny se vlivem vnitřní konverze zbaví přebytečné energie a sestoupí na nejnižší vibrační hladinu excitovaného stavu *S\.* Z této hladiny se poté vrací do některé z vibračních hladin základního stavu *S<sup>0</sup>* a emitují fotony. [3]

 $2V$  tomto případě si můžeme dovolit zaměňovat pojmy emise a fluorescence.

 $\rm ^3$ Kmitání jednotlivých atomů molekuly je svázáno s tzv. vibračními energetickými hladinami.

<sup>4</sup>Obalení částic rozpuštěné látky molekulami rozpouštědla.

# **2 KONFOKÁLNÍ MIKROSKOPIE**

Konfokální laserová skenovací mikroskopie je optická metoda umožňující získat výsledný obraz mikroskopického vzorku s vysokým prostorovým rozlišením. Klíčovou výhodou této metody je možnost fokusace laserového paprsku do požadované vrstvy vzorku a možnost fluorescenčního zobrazování. Tím je dosaženo vysoce kontrastního obrazu oproti konvenční mikroskopii. S pomocí vysoce citlivých detektorů je nám umožněno snížit intenzitu excitačního laseru z důvodu prodloužení života preparátu.

## **2.1 Konfokální mikroskop**

V obecné vědecké mluvě je znám taktéž pod pojmem *konfokál.* Dle způsobu skenování vzorku rozlišujeme dva typy mikroskopu:

- **rastrující konfokální mikroskop** pomocí skenovacího zařízení je přesouváno ohnisko laserového svazku
- **konfokální mikroskop s rotujícím diskem** skenovací zařízení je nahrazeno rotujícím Nipkowým kotoučem

#### **2**.1.1 **Rastrující konfokální mikroskop**

Ke znázornění principu funkce rastrovacího konfokálního mikroskopu nám bude sloužit obr. 2.1.

Zdroj světla<sup>1</sup> prochází optickou soustavou mikroskopu, která jej fokusuje do požadované *z* roviny. Skenovací zařízení umožňuje nasnímat obraz v osách x, *y.* 

Ve svém měření jsem používal konfokální mikroskop Leica TCS SP8 STED. Ten osvětluje vzorek ze spodní strany. Excitační paprsek je fokusován na clonku, ta je objektivem zobrazena do zvolené roviny. Jelikož nepracujeme s bodovým zdrojem a máme většinou 3D objekt, do požadované roviny se dostáváme skrze jiné roviny. Ty jsou excitačním zářením taktéž ovlivněny.

Mnou použitý objektiv HC PL APO CS2 (63x/l,40 OIL) sbírá emisní záření. Toto sekundární záření vytváří další obraz bodové clony, ten je děličem paprsků usměrněn na požadovaný fotonásobič. Před fotonásobičem se nachází druhá bodová clonka, jejím úkolem je blokovat dopadající záření z rovin na které není mikroskop zaostřen. Výsledný požadovaný obraz je získán rastrováním, pro přirovnání se to blíží nejvíce tvorbě obrazu pomocí svazku elektronů na televizní obrazovce.

Tři základní metody rastrování: cestou rozmítání laserového paprsku, příčným posouváním vzorku před objektivem nebo posouváním objektivu nad vzorkem.

<sup>&#</sup>x27;Zdroj světla byl použit WLL.

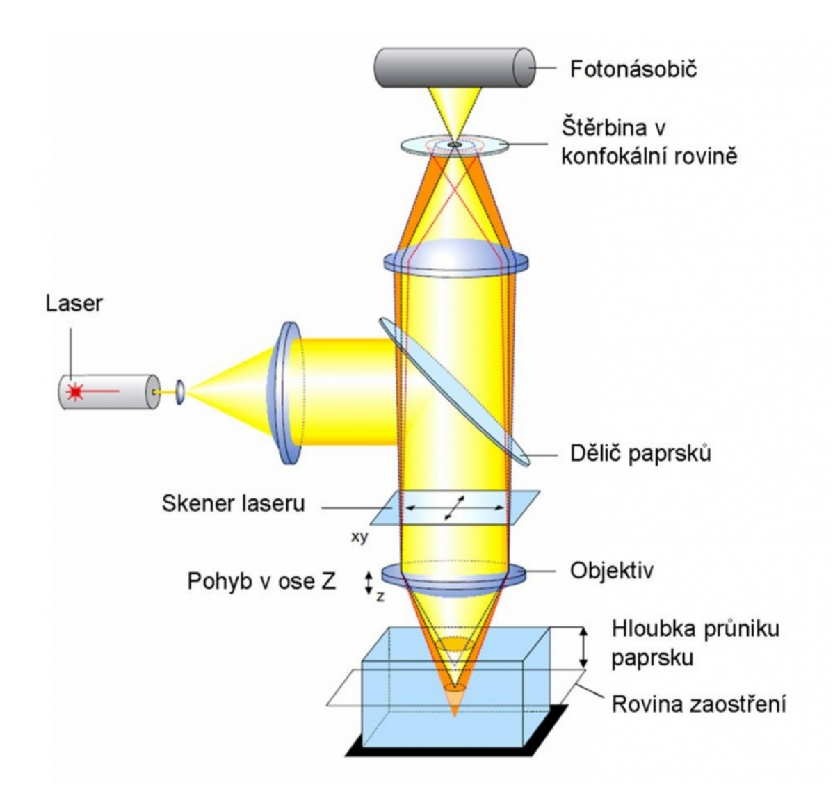

Obr. 2.1: Princip konfokálního mikroskopu. Převzato z [4]

- *Výhody* potlačení mlhavého pozadí, zobrazování rovinných řezů, rozlišovací schopnost.
- *Nevýhody* statistický šum, photobleaching<sup>2</sup>.

#### **2**.1**.2 Konfokální mikroskop s rotujícím diskem**

Tento typ mikroskopu je postaven na principu Nipkowova kotouče. To je mechanické zařízení, viz obr. 2.2, které je schopné převést obraz pomocí řádkování na jeden světelný a následně elektrický průběh. Byl vynalezen roku 1884 Paulem Nipkowem.

K převodu obrazu je nutné zajistit, aby se kotouč velice rychle otáčel. Je tvořen malými otvory, které jsou rozloženy do spirály. Počet řádků se rovná počtu děr. Výška obrazu je rozdílem vzdáleností mezi nejbližším a nejvzdálenějším otvorem od středu kružnice. Šířku určuje vzdálenost mezi sousedními otvory. Obraz je snímán fotocitlivým čidlem (časový průběh jasu) a k nasnímání obrazu je nutná jedna plná otáčka.

Díky technologickému pokroku, viz obr. 2.3 jsme schopni dosáhnout v konfokální mikroskopii až 2000 snímků za sekundu. To nám otevřelo nové možnosti ve zkoumání rychlých buněčných dějů. Laserový paprsek je soustavou mikročoček dopraven nejdříve

<sup>&</sup>lt;sup>2</sup>Postupná fotochemická degradace barviva nebo fluoroforu.

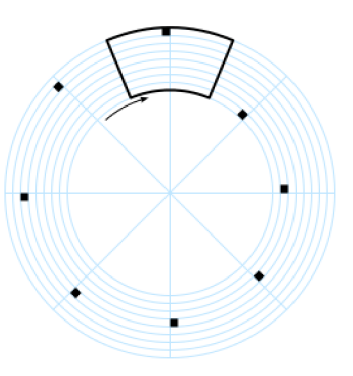

Obr. 2.2: Schéma Nipkowova kotouče. Výseč nahoře představuje obrazové pole. Převzato z [16]

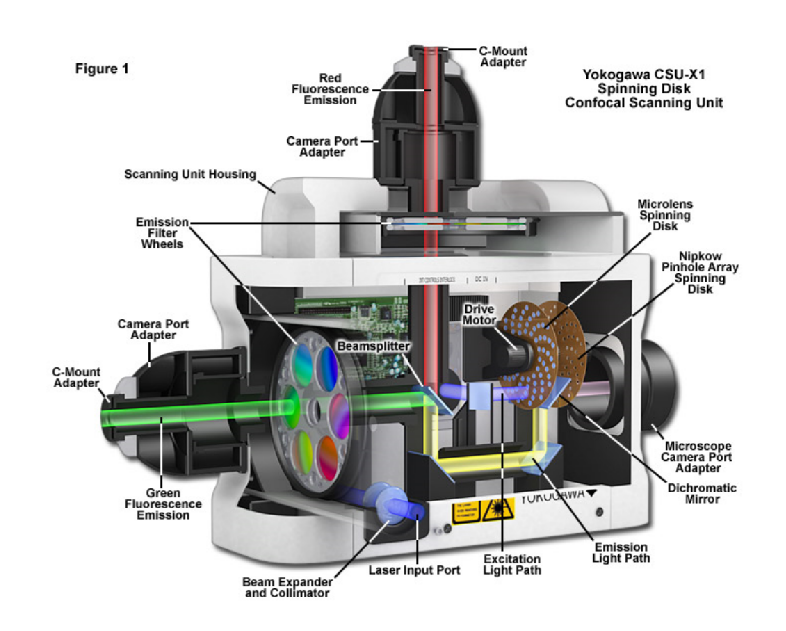

Obr. 2.3: Průřez skenovací jednotkou Yokogawa Electric Corporation CSU-X1. Převzato z [5]

na první disk a přes něj na disk s dírkami, kde pokračuje na vzorek. Emise ze vzorku prochází zpět přes 50  $\mu$ m kotouč a je odkloněna na dělič. Kratší vlnové délky jsou poslány přes filtr na první kameru a dlouhé pokračují skrz další filtr na druhý výstup.[5]

- *• výhody* možnost sledovat aktivní procesy
- *• nevýhody* není možnost ROI pro silnější osvícení, u některých variant až 90 % světla neprojde k detektoru (zvýšený šum v pozadí)

### **2.2 Detekce**

Detekční část v jakémkoliv systému je velice důležitá. Zprostředkovává nám přenos měřené veličiny do oblasti, ve které ji můžeme snáze vyhodnotit.

V našem systému se snažíme detekovat fotony emitované barvivem. Tento typ optického signálu je velice slabý a potřebujeme ho vhodně převést do počítače. K tomu se dá úspěšně využít fotonásobič. Fotony, které dopadnou na plochu fotokatody interagují s elektrony materiálu fotokatody.<sup>3</sup> Ty se poté urychlují systémem dynod. Čím jsou elektrony rychlejší, tím uvolní z následující dynody více elektronů - lavinovitý nárůst. Tento proud elektronů v závěru dopadá na anodu a je detekován jako napěťový impuls. Časové rozlišení dosažitelné pomocí tohoto typu fotonásobiče je v řádu nanosekund.

#### **2.2**.1 **Hybridní detektor - Leica HyD**

Hybridní detekční technologie, kterou používá firma Leica, využívá planárních dynod, viz obr. 2.4. První urychlující úsek je pod napětím 8 000 *V.* Během urychlování jsou výrazně omezeny ztráty elektronů, u parabolicky konstruovaných dynod k tomuto typu ztrát docházelo. Lavina elektronů, která takto dopadne na anodu má rychlejší přenosový čas <sup>4</sup> .Při použití tohoto systému se dostaneme na přenosový čas v řádu desítek pikosekund.

Přenosové časy elektronových shluků závisí na každém jednotlivém vstupním fotonu. Časové rozložení těchto časů je znázorněno na obr. 2.5. Je patrné, že užší interval bude mít za následek možnou rychlejší detekci signálu.

Mezi další výhody patří nízký šum v pozadí, což vede k lepšímu kontrastu. U některých citlivých vzorků si nemůžeme dovolit zvýšit výkon laseru z důvodu poškození buněčných struktur. U standartních fotonásobičů bychom se museli potýkat po zesílení se šumem. Hybridní detektor nám nabízí mít lepší obrazy, které se nemusí poté komplikovaně filtrovat z publikačních důvodů. Ze statistických důvodů můžeme snímat počet fotonů, které zachytíme. Možnost až 16 bitového módu (65 356 fotonů v jednom pixelu) dává široký dynamický rozsah zobrazení. Navíc je opět minimálně ovlivněn šumem v pozadí.

Řádkovací frekvence dosahuje až 12 *kHz,* což nám dovoluje pořizovat vysokorychlostní snímání s vysokou přesností obrazu. Rozlišení obrazu může být pomocí Huygensově dekonvoluci až dvojnásobné.[7] [8]

<sup>3</sup> Fotoelektrický jev - elektrony se uvolní z látky. Energii jim dodá přijaté elektromagnetické záření.

<sup>4</sup>Měřený interval mezi vstupem fotonu na fotokatodu a detekcí na výstupu ze systému fotonásobiče.

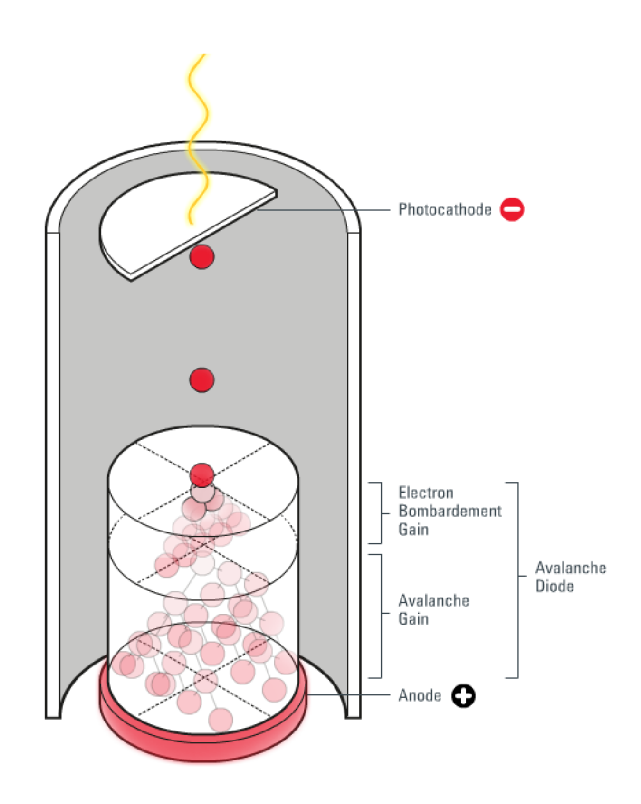

Obr. 2.4: Schematické znázornění funkce hybridního detektoru. Převzato z [7]

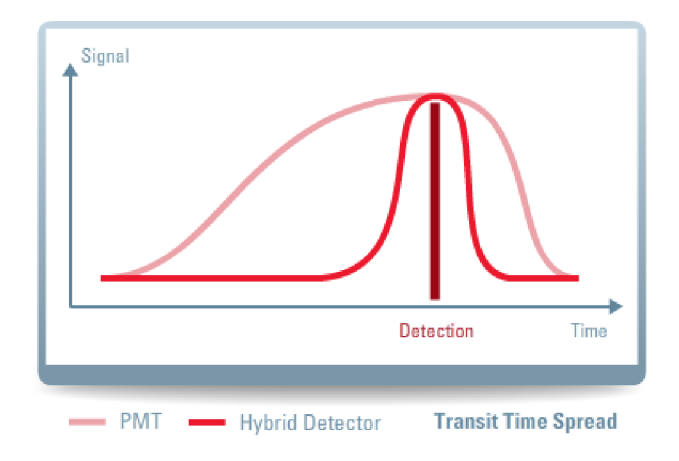

Obr. 2.5: Rozptyl přenosových časů PMT a HyD. Převzato z [7]

## **2.3 White light laser**

Ideální vlastnosti světelného zdroje pro konfokální mikroskopii se sestávají z dostatečné intenzity, nastavitelné vlnové délky, možnost pulzního provozu. Takový zdroj naštěstí není fikcí. Důkazem je dnes používaný WLL, poskytuje světlo s dostatečnou intenzitou a může být fokusován jako běžný laserový paprsek. Provozní A je v rozmezí 470 — 670 *nm.* 

Klasické laserové zdroje poskytují zpravidla záření o konstrukčně dané vlnové délce. Některé, např. argonový laser, pracuje v barevném rozsahu modrá-zelená. Všechny však dokáží v daném čase vysílat vlnění o jedné vlnové délce a případná změna je velice pomalá. Zavedené standarty bude dle mého názoru měnit širokospektrální zdroj, který se chová jako laser – WLL.

Na začátku tohoto systému je IR laser, který vytváří pulsy o frekvenci 80 *MhZ,* viz obr. 2.6, má pravidelné pulsy, ale málo energie. Pomocí zesilovače získáme vyšší energie, průměrná hodnota na vystupuje 10 *W,* doba trvání pulsuje 200 *ps* při frekvenci 80 *MhZ.*  Pulsy dopadají na povrch PCF<sup>5</sup>. Tyto vlákna obsahují ve středu shluk trubiček. Nelineární procesy na povrchu v trubičkách způsobí, že monochromatické světlo se rozštěpí na širokospetrální.

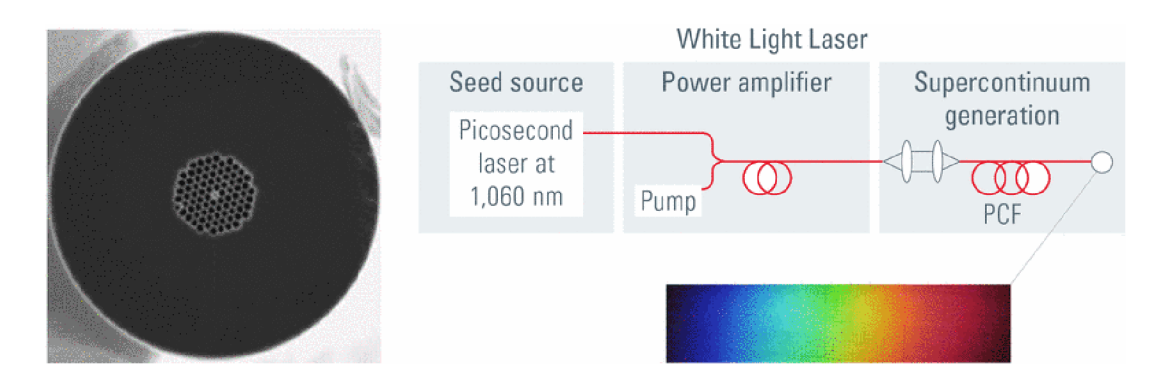

Obr. 2.6: Schéma funkce WLL. Převzato z [9]

Používané fluorofory v konfokální mikroskopii však potřebují pro svou excitaci konkrétní vlnové délky. Pokud máme nabarvené vzorky větším množstvím fluoroforů, hodí se mít možnost vícenásobné excitační vlnové délky. Použití dichroických zrcadel je limitováno jejich neměnnými vlastnostmi, bylo nutné jich mít více pro specifické fluorofory. [9] [12]

<sup>5</sup>Nový typ optického vlákna.

#### **2.3**.1 **AOBS**

Při používání excitačního zdroje WLL, potřebujeme technologii pro vybrání požadované excitační vlnové délky. Leica využívá AOBS°. Světlo, které je emitované z WLL, obsahuje široké spektrum vlnových délek. Fluorofor ve vzorku má excitační maximum na jedné vlnové délce.

AOBS je tvořen krystalem z TeO<sub>2</sub>, který umožňuje odklonit vlnové délky, kterými nechceme excitovat. Toho je dosaženo vlastnostmi krystalu, který je ovládán akustickou vlnou, která má za následek změnu optických vlastností. Změna excitační vlnové délky je umožněna během mikrosekund. Tím je možné excitovat vzorek až osmi excitačními paprsky, viz obr. 2.7. Šířka záření je v rozsahu 2 — 6 *nm,* což je oproti tradičním filtrovým systémům (20 — 80 *nm)* výrazný pokrok.[9] [10] [11] [12]

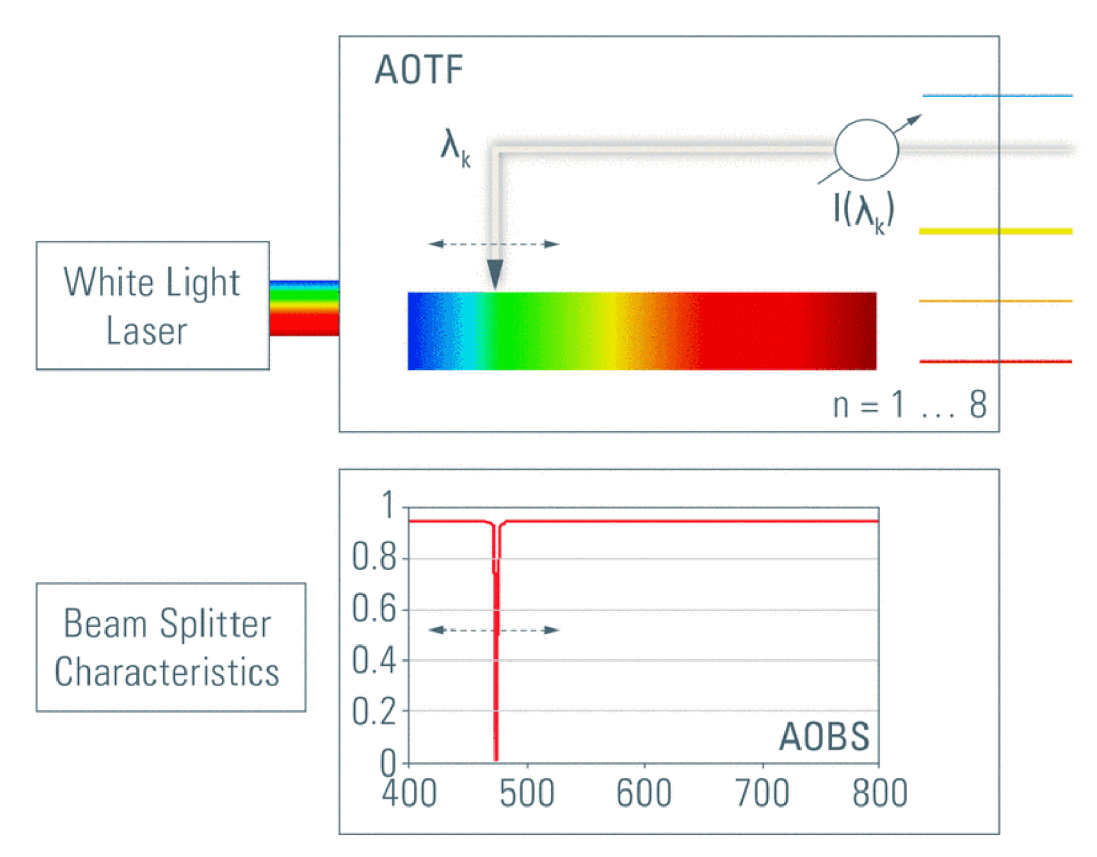

Obr. 2.7: Leica AOBS. Převzato z [9]

<sup>&</sup>lt;sup>6</sup>V roce 1992 byla představena technologie AOTF, ta poprvé umožnila "vybírat" požadovanou vlnovou délku ze zdroje, který byl tvořen několika lasery s jinými vlastnostmi. V roce 2002 byla představena technologie AOBS, která zjednodušeně "otočila" krystal. Vstupem je excitační vlnová délka. Ze vzorku je potom emitováno širší spektrum délek, které projdou zpět k detekčnímu systému, až na excitační, která je odkloněna.

### **2.4 TimeGate**

Pokud bychom začali snímat detektorem v čase excitačního pulzu, měli bychom výsledná data ovlivněná excitační energií laseru. S funkcí TimeGate si můžeme nastavit časové okno, odkdy chceme začít snímat data. Výsledkem jsou data bez vlivu odraženého excitačního laseru nebo autofluorescence.

Dalším využitím této funkce je kvazi FLIM analýza. Na samostatnou metodu FLIM jsem nebyl softwarově a hardwarově vybaven. Avšak s funkcí TimeGate jsme schopni dosáhnout relativně podobných výsledků. Pokud nastavíme snímání, ve kterém budeme postupně pro jednotlivé snímky měnit čas otevření detektoru, můžeme z výsledných dat sledovat postupné vyhasínání fluorescence. Tím můžeme hrubě odhadnout, kdy nám zkoumaný fluorofor přestává emitovat záření.

#### **2.5 Lambda Scan**

Lambda Scan je součástí programového vybavení pro ovládání konfokálního mikroskopu Leica. Umožňuje nám vytvořit sérii snímků s uživatelsky nastaveným rozsahem vlnových délek pro každý obraz. Každý snímek tedy bude obsahovat informace z patřičných vlnových délek. Z dostupných předběžných vlastností použitého fluorescenčního barviva (excitační/emisní spektrum) bychom měli být schopni zvolit vhodnou excitační vlnovou délku budícího laseru. Pokud to však nevíme, tímto typem skenovaní můžeme změřit emisní maximum konkrétního fluoroforu. Tuto informaci poté můžeme uložit do paměti a v případném budoucím výzkumu to lehce využít.

Techniky spektrální detekce se během let vyvíjely. Abychom od sebe mohli odlišit jednotlivé emisní barvy, potřebujeme nejprve nějaký disperzní prvek nebo dělič. Poté pásmový filtr odstraní zbytkové excitační záření. Dříve byl toto úkol klasického skleněného filtru. Moderní zařízení používají fotometrické posuvníky ve více pásmovém složení - SP detektor, viz obr. 2.8. Tento způsob umožní vysokou citlivost v nastavení vlnových délek a zároveň plnohodnotnou nastavitelnost systému. Existují i jiné systémy založené na matici detekčních elementů, ale ty nejsou tak nastavitelné nebo citlivé. [6]

#### **2.5**.1 **Skleněné filtry**

V minulosti byly fluorescenční mikroskopy výhradně vybaveny skleněnými filtry. Ty musely plnit dva požadavky.

- 1. Odstínit co nejvíce zbytkového excitačního záření ze vzorku.
- 2. Zúžit spektrum pro zvýšení specificity signálového kanálu, pokud vzorek obsahoval více fluoroforů.

Byly tvořeny barveným sklem (možnost širšího výběru). Nicméně filtrační vlastnosti tohoto skla závisely na chemických sloučeninách, které se použily ve výrobě. Jiná možnost, jak konfigurovat vlastnosti skla neexistuje. Více flexibility je dosaženo pokud využijeme interference na vrstvách, které jsme nanesli na čisté sklo. Tyto vrstvy jsme schopni vytvořit tak, aby nám filtrovali požadované parametry světla. Na takovém sklu jsme schopni filtrovat až čtyři různé frekvence.

Ačkoliv jsme schopni si nechat vyrobit filtr na míru, omezuje nás nemožnost úpravy za chodu. Pokud pracujeme s více druhy fluoroforů, potřebujeme sady filtrů, které budou v dráze světelného paprsku. Mohou se měnit ručně nebo automaticky pomocí mechanizace a softwaru. Toto vše tvoří celý systém vysoce neflexibilním na jakékoliv neočekávané změny a zpomaluje ho.[13]

#### **2.5.2 Vícepásmový spektrofotometr: SP detektor**

Další možnost, jak vybrat chtěnou barvu z celého spektra je pomocí disperzního článku v optické soustavě. Pokud světlo projde přes hranol nebo mřížku, jeho jednotlivé složky se rozšíří po prostoru v závislosti na jejich energii. Energie fotonu koresponduje s jeho barvou. V zjednodušeném příkladu bude na bílém povrchu zobrazen rozklad na jednotlivé barvy.

Pokud do systému vložíme mechanicky nastavitelné štěrbiny, můžeme si nechat zobrazit pouze požadovanou barvu. Co když chceme zjistit informaci i o jiné barvě? To není problém. Světlo, které neprošlo první štěrbinou je pomocí vysoce odrazivých zrcadel odraženo na další štěrbiny, odkud putuje k detektorům. Tento optický systém nám umožňuje plnou přizpůsobivost různým podmínkám.[13]

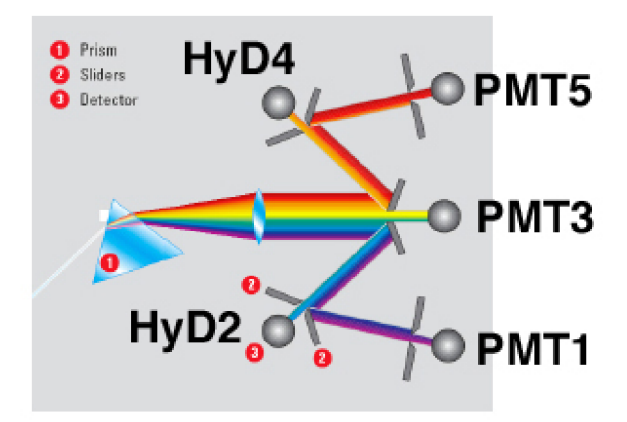

Obr. 2.8: Leica SP Detectors. Převzato z [17]

#### **2.5.3 Ostatní přístupy spektrální detekce**

Po představení SP detektoru netrvalo dlouho a následovala snaha o vylepšení v podobě detektorového pole, viz obr. 2.9. To si kladlo za cíl nasnímat informace z více signálových

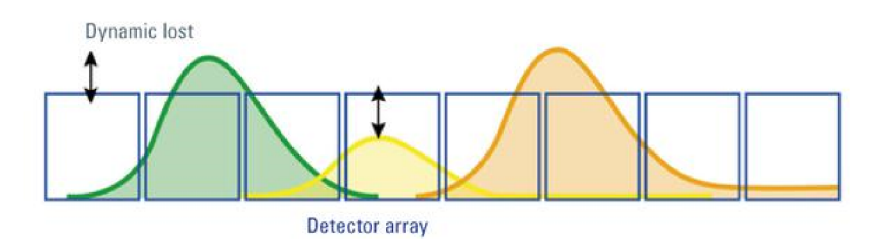

Obr. 2.9: Schéma multianodového detektoru. Převzato z [13]

kanálů jednoduší formou. Provedení mělo negativní stránku: použití matice detektorů zredukovalo počet nasbíraných fotonů, kvůli konstrukčním mezerám v oddělení jednotlivých detektorů. Konstrukční řešení trpělo optickými ztrátami a nenabízelo žádnou možnost, jak zesílit signál na individuálním detekčním prvku. Výstupní signál byl jen zlomkem originálního signálu a složitým post-processingem byla snaha získat alespoň částečně relevantní data.[13]

## **2.6 FLIM**

S využitím informací o fluorescenci jako jevu, vznikla zobrazovací technika FLIM. Produkuje obraz založený na rozdílu časů návratu fluorescenčního vzorku z excitovaného stavu. Kontrast je závislý na době života jednotlivých fluoroforů,viz obr. 2.10.

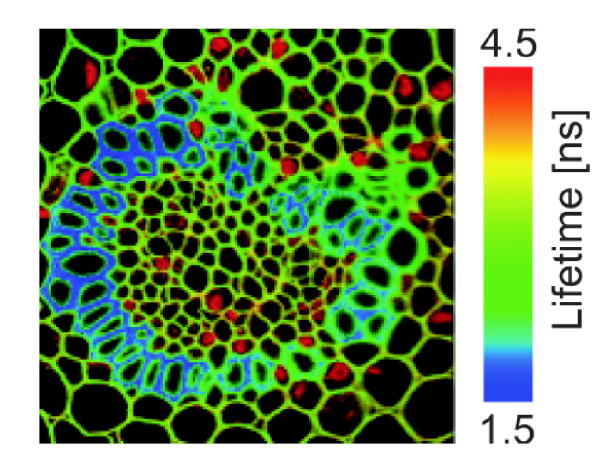

Obr. 2.10: Znázornění výstupu z metody FLIM. Převzato z [14]

#### **2.6**.1 **Doba života fluorescence**

Z názvu FLIM nám vyplyne, že je nutné definovat měřenou veličinu - *dobu života fluorescence,* jako průměrnou dobu, kterou vydrží molekula v excitovaném stavu, než se vrátí do základního stavu (tím, že emituje foton). Každé barvivo a prostředí je charakterizováno vlastním časem. Výhoda měření této hodnoty je v tom, že není ovlivňována:

- vnitřním nastavením měřící soustavy (intensita laseru, zesílení detektoru),
- koncentraci fluoroforů, absorpcí vzorku, tloušťce vzorku, foto-vybělováním a intenzitou excitace.

Je tedy mnohem odolnější než metody zaměřující se čistě na měření intenzity fluorescence. Na čem však závisí, jsou parametry prostředí (pH, koncentrace iontů, molekulární vazby). [14]

#### **2.6.2 Vědecké aplikace**

Moderní zobrazovací techniky se v dnešní době uplatňují stále ve více vědních oborech. Biologie, medicína nebo i materiálové inženýrství jsou dnes propojeny s fluorescenčními technikami.

- Detekce molekulárních interakcí jedná se o změny v lokálním buněčném prostředí. Příkladem - pokud není molekula navázána emituje třeba modré světlo, po navázání na specifický ligand to bude třeba zelené světlo, v našem případě sledujeme pokles doby života fluorescence.
- Detekce konformačních změn změna uspořádání molekul např. cis, trans izomerie.
- Charakteristika buněčné tkáně autofluorescencí autofluorescence je charakteristická vlastnost specifických tkání, lze použít v odhalení nádorových buněk.
- Kontrola kvality materiálů křemíkové vrstvy solárních panelů,  $OLED<sup>7</sup>$ .

#### **2.6.3 Koncept detekce**

K názornému vysvětlení techniky nám bude sloužit obr. 2.11. Řídící jednotka dá pokyn k zahájení pulsu laseru a zároveň pošle přesný čas zahájení pulsu měřící jednotce. Puls je odražen přes dichroické zrcadlo a fokusován objektivem do vzorku. Fluorescenční záření ze vzorku cestou zpět prochází objektivem až na detektor. Ten si z výsledného rozdílu časů uloží informaci o době trvání fluorescence.

 $7$ Typ displeje využívající technologii organických elektroluminiscenčních diod.

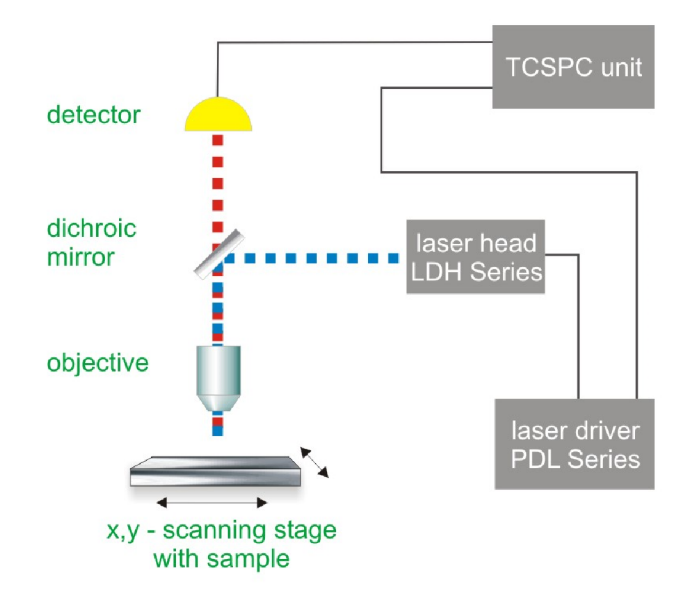

Obr. 2.11: Schéma FLIM techniky. Převzato z [14]

Cílem je zobrazit dynamiku fluorescence. Toho se dosáhne pokud budeme schopni změřit příchozí časy emitovaných fotonů vzhledem k laserovým budícím impulsům. Konvenční TCSPC-metoda má až pikosekundové intervaly mezi budícími pulsy. Na trhu jsou aktuálně měřící stanice s časovým rozlišením 1, 4 a 25 ps. Navíc v TTTR módu snímání máme informaci i o celkovém čase experimentu, viz obr. 2.12. Můžeme tak přesně lokalizovat, kdy byly fotony detekovány. Každý foton potom tedy obsahuje dvě časové informace (dobu letu + celkový příletový čas).

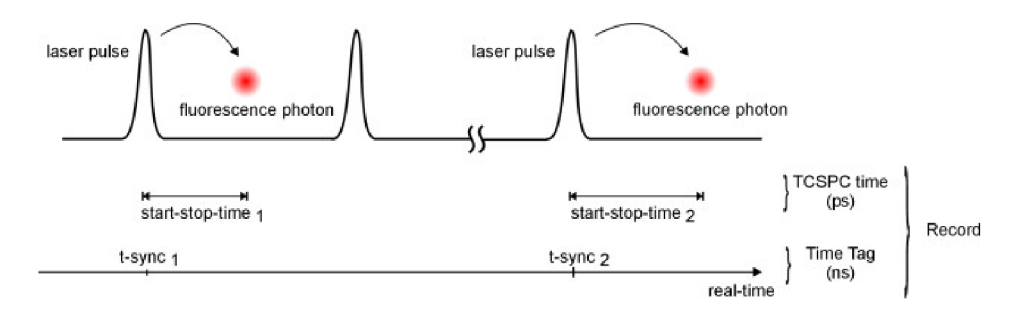

Obr. 2.12: T3 mód snímání. Převzato z [15]

# **3 ZNALOSTI ZKOUMANÉ OBLASTI**

### **3.1 Mezenchymální kmenové buňky**

Nejlepší regenerační vlastnosti v buněčné terapii bylo dosaženo pomocí kmenových $^{\rm l}$  nebo $^{\rm l}$ multipotentních<sup>2</sup> buněk. MSC jsou v současné době nejrozšířenější typ multipotentních buněk v preklinických a klinických aplikacích. Jejich diferenciace probíhá převážně do pojivových tkání - kosti, chrupavky a tukové tkáně.

Samotný odběr buněk je prováděn z kostní dřeně dárce invazivním zákrokem. V kostní dřeni však tvoří jen  $1/1000 - 1/100$  buněk. Abychom dokázali pracovat pouze s vybraným typem buněk, musíme je být schopni izolovat od ostatních.

Tato separace probíhá na základě specifické adherence. Mononukleární buňky jsou schopné se přichytit na stěnu plastové kultivační nádoby. Do nádoby je poté přidáno fetální sérum a za cca dva týdny se vytvoří monovrstva mezenchymálních buněk. Mezi další zdroje řadíme i tukovou tkáň, příkladem jsou přebytky z plastické chirurgie, ta může sloužit jako cenný zdroj v alternativních případech.

#### **3**.1.1 **Vlastnosti**

Buňky, které by se dokázaly diferenciovat dle našich přesných požadavků, zněly před lety jako pohádka budoucnosti. V současné době se doporučuje použití při léčbě leukémie, rakoviny kostní dřeně a neuroblastomu. Mezi další předpokládané aplikace je při léčbě autoimunitních onemocnění, znovuvytvoření B-buněk Langerhansových ostrůvků, ochrnutí po úrazech, srdeční tkáně po infarktu a další. Mezi jejich kladné vlastnosti řadíme:

- schopnost opravit poškozenou tkáň,
- podpora růstu původních buněk,
- regulace zánětlivého procesu,
- nepřítomnost MHC-II a B-7 komplexu možnost transplantace bez nutnosti imunosuprese. [21]

#### **3**.1**.2 Aplikace a sledování**

Lékařská aplikace probíhá formou injekčního vstřikování  $1-100 \times 10^6$  MSCS do požadované oblasti (kožní jizva, kolenní kloub, ...). Po aplikaci je požadováno sledování interakce mezi zdravými a patologickými buňkami v těle. Tento požadavek spolu s rozložením distribuce po aplikaci a v dlouhodobém časovém období (týdny, měsíce) vedl k důležité volbě monitorovacího nástroje, který by to umožnil.

<sup>&</sup>lt;sup>1</sup>Nediferencované živočišné buňky se schopností dělení a diferenciace – přeměna na jiný typ.

 $2V$ íce omezené ve svém růstu a diferenciaci, např. krvetvorné tvoří krevní elementy.

Nejrozšířenějším a neinvazivním nástrojem se stala magnetická rezonance. MRI umožňuje in vivo zobrazování transplantovaných buněk a jejich distribuci v klinické praxi. Zobrazení buněk je snímáno ve třech rozměrech, spolu s vizualizací okolní tkáně. Aby bylo možné odlišit MSC od původních buněk, potřebujeme vhodné kontrastní činidlo. Nanočástice superparamagnetického oxidu železitého (SPIO) jsou nejvhodnější volbou mezi MRI kontrastními činidly pro značení kmenových buněk. [19]

## **3.2 Železité nanočástice v biologii a medicíně**

Nanočástice jsou typické svými velmi malými rozměry,  $1 - 100 \times 10^{-9}$  m, o kterých často nalézáme zmínky v oblastech farmacii, medicíně, potravinovém či oděvním průmyslu. Toto však není jediné a striktní kritérium. Mohou být kovové či nekovové, vytvořené z jednotlivých atomů nebo molekul, podle přesně definovaného stavebního principu. Biologické struktury, které splňují velikostní a strukturní kritérium však většinou nepovažujeme za nanočástice (proteiny, RNA, DNA, viry,...). Kombinace kovového jádra a biologického obalu je však možná. Tato struktura už napovídá, že se bude jednat o kulovitý tvar, dále se však vytváří trubičky, hvězdice, disky nebo dokonce i plochy.

Mezi klíčovou vlastnost nanočástic musím zmínit schopnost nevytvářet větší mikročástice nebo souvislou krystalickou či amorfní strukturu. Nejjednodušší rozdělení je podle materiálu, ze kterého jsou částice vytvořeny. Jelikož ve své práci využívám specifický druh nanočástic, text níže bude specificky zaměřen na tuto konkrétní oblast.

Komerční Fe-NP se laboratorně vyrábí už od poloviny 20. století. Existuje více metod jejich přípravy, mezi nejčastější můžeme zařadit precipitaci<sup>3</sup>, elektrochemickou syntézu<sup>4</sup> nebo i sol-gel metody<sup>5</sup>.

#### **3.2**.1 **Použití**

V prostředí in vivo se nejvíce uplatnily superparamagnetické železité nanočástice. Dnes existují čtyři základní metodiky pro jejich využití.

- 1. Kontrastní látky pro MRI scanner. Tyto částice nepronikají do buněk, pouze vyplní daný orgánový nebo tělní prostor. Tím vytvoří potřebný kontrast na výsledném obraze.
- 2. Selektivní zachycení na buňky, které mají specifické markery. Volně plující řečištěm, pomocí magnetického pole můžeme směrovat do konkrétní oblasti. Následně mohou ovlivnit metabolismus cílové buňky - nastartovat apoptózu, omezit dělení buňky.

<sup>3</sup>Vznik nové oddělené pevné fáze ve fázi kapalné nebo zkondenzované kapalné látky v plynné fázi.

<sup>4</sup> Syntéza v elektrochemické celle.

<sup>&</sup>lt;sup>5</sup> Přeměna koloidní suspenze na pevnou látku.

- 3. Typ se speciální povrchovou úpravou, která umožňuje pronikání do nitra buněčných struktur. Díky tomu jsou struktury kontrastní a můžeme mapovat jejich rozložení na MRI skeneru.
- 4. Akumulace ex vivo do buněk, které jsou určeny k transplantaci (kmenové, mesenchymální stromální buňky, chondrocyty). Tyto buňky lze po aplikaci několik dnů detailně sledovat pomocí MRI.

První metoda je dnes běžná, zbylé tři jsou ve fázích experimentálních testů. Materiálové laboratoře se zabývají studiem a nalezením vhodných částic, které by nebyly patogenní pro organismus, nezpůsobovaly komplikace (tvorba agregátů, alergické reakce, akumulace v orgánech, ...). Netoxické, nemutagenní a dostatečně kontrastní je však jen malé procento vyrobených železitých nanočástic. Toto není záležitost jednoho odpoledne v laboratoři. Vyladění syntézy trvá několik měsíců, biologické testování i několik let.[18]

Fe-NP jsou využívány i jako kontrastní látky, které jsou schopny zvýraznit biologické struktury pomocí světelného mikroskopu. Abychom nemuseli dodatečně využívat přídavné barvení, stačí nám k nanočásticím navázat organické barvivo - např. rhodamin. Namísto tohoto fluorochromu můžeme také využít kvantové tečky.<sup>6</sup>[18]

### **3.3 SPIO**

Kontrastní látky (SPIO) MR jsou tvořené z nano krystalků oxidů železa, viz obr. 3.1. Přesněji z maghemitu - $\gamma$ - $Fe_2O_3$  nebo magnetitu  $Fe_3O_4$ . Tyto dvě formy vykazují silné magnetické vlastnosti dosažitelné v nízkých magnetických polích ( $< 1, 5, T$ ), tím se dostali mezi favority v biomedicínských aplikacích. Pokud se nám podaří syntetizovat nanočástice tak, aby měli velikost menší než  $\approx 30 \, nm$ , stanou se dokonce superparamagnetickými už při pokojové teplotě. Uplatnění si našly nejenom v oblasti MRI, ale i v biomagnetických separacích, magnetické hypertermii nebo i v cílené dopravě léčiv. [23] [21]

#### **3.3**.1 **Struktura**

Nanočástice jsou většinou tvořeny kovovým jádrem, které je obaleno organickou vrstvou (dextran, citrát, PEG), viz obr. 3.2. Obalení je nutné z důvodu zamezení reakce nanočástic s krevní plazmou, zabránění agregace - lepší dispergace. Na tuto horní vrstvu se teprve umisťují protilátky, enzymy nebo jiné biologicky aktivní látky. Výhodou je možnost magnetické separace aktivních látek po skončení reakce. [24]

<sup>6</sup> Pomalu začínají nahrazovat fluorochromy. Výhodou je totiž vyšší svítivost, menší spektrální překryv, časová stabilita a menší fotovybělování.

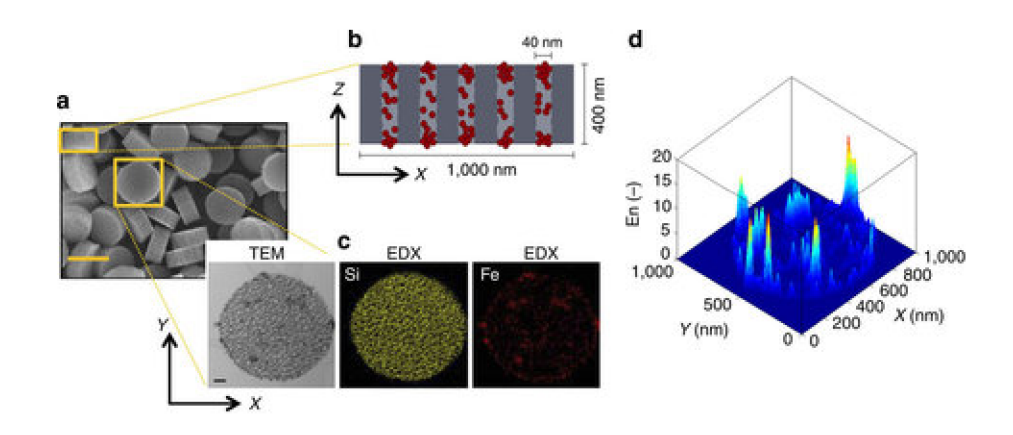

Obr. 3.1: SPIO nanočástice 5 nm. Převzato z [22]

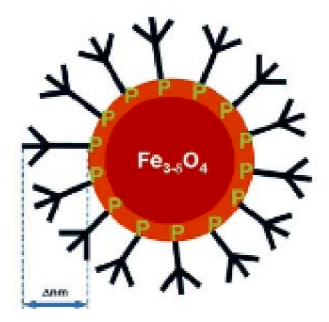

Obr. 3.2: Schéma SPIO nanočástice obalené polymerním obalem (P). Na obale jsou vazebná místa, pro navázání funkční skupiny. Převzato z [26]

Velikost SPIO nanočástic v biomedicínských aplikacích se pohybuje od několika *nm*  pro jednotlivé částice až do několika stovek *nm* pro klastry. SPIO nanočástice se vyznačují extrémně velkými magnetickými momenty (nasycená magnetizace je v rozmezí 60 — 80 *emu/g),* které mají vliv na MRI signal.[21]

#### **Superparamagnetismus**

Pokud budeme zmenšovat částice železa až do nano rozměrů, lze dosáhnout superparamegnetismu částic. Na této úrovni se anizotropní energie, která udržuje nulový magnetický moment domén, musí vyrovnávat s energií teplotních fluktuací. Tyto energie střídavě převažují, teplotní energie je schopná překlopit směr magnetizace bez přítomnosti vnějšího magnetického pole, viz obr. 3.3. Čas mezi překlopeními se nazývá Néelův relaxační čas. V tomto superparamagnetickém stavu vykazují částice velice rychlou odezvu na vnější magnetické pole. To vede k dosažení více magnetických skenů za jednotku času.

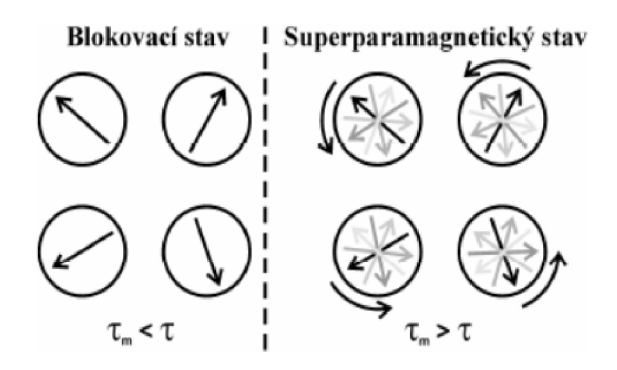

Obr. 3.3: Znázornění dvou odlišných magnetických stavů. Převzato z [27]

#### **Jednodoménovost**

Jev, který se spojuje s konečnou velikostí částic. Magnetický materiál je tvořen jednotlivými doménami, ty mají své magnetické momenty a ty svým uspořádáním tvoří vlastní magnetické pole látky. Pokud se materiál přehoupne přes Curieovu teplotu<sup>7</sup>, pravidelnost domén je narušena a látka ztrácí své feromagnetické vlastnosti. Pokud budeme zmenšovat velikost částic, dojdeme do stavu, kdy existence domén bude energeticky náročnější než celkový úbytek energie při rozdělování domény do menších domén. Tehdy dochází k jevu, který zveme jednodoménovost. Výsledkem jsou magnetické momenty, které jsou uspořádány ve stejném směru. Následkem je vysoká hodnota výsledného magnetického momentu. [27]

#### **3.3.2 Metabolismus**

S různými obaly se mění farmakokinetika a následná distribuce nanočástic. Imunitní systém je odhalí v organismu i přes obalovou vrstvu. Nanočástice jsou pohlcovány makrofágy, především v játrech, slezine a kostní dřeni. Poločas života nanočástic v těle je 1—36 *hod* (menší částice-delší poločas). Metabolické procesy v lidském těle jsou vyšší než u zvířat. Metabolismus SPIO uvnitř buněk je závislý na chemickém složení (v makrofágu může dojít ke kompletní degradaci už za 7 dní). Degradace obalové vrstvy - dextranu končí eliminací v moči, 89 % v 56 dnech. Vzhledem k individualitě jedinců, zdravotním stavu a variacím v obalovém složení, nelze predikovat farmakokinetiku z dostupných měření na jiných částicích. [23] [24] [21]

 $^7$ Courierova teplota pro Fe $_2$ O<sub>3</sub> — 622°*C*.

### **3.4 Rhodamin**

Rhodamin je heterocyklická sloučenina, která se zařazuje do skupiny organických fluoroforů. Je schopna kovalentní vazby s kyselinou m - 2,3 dimerkaptojantarovou. Tato kyselina označovaná jako DMSA je schopna interagovat s povrchem SPIO NP a vytvářet tak pomyslný obal. S povrchovou přítomností DMSA kyseliny jsou na povrchu SPIO NP negativní náboje. Tento záporně nabitý obal zabraňuje shlukování jednotlivých nanočástic v roztoku. [20]

Příprava fluorescenčních SPIO NP je složena z několika chemických látek a reakcí. V obr. 3.4 je znázorněn průběh reakcí.

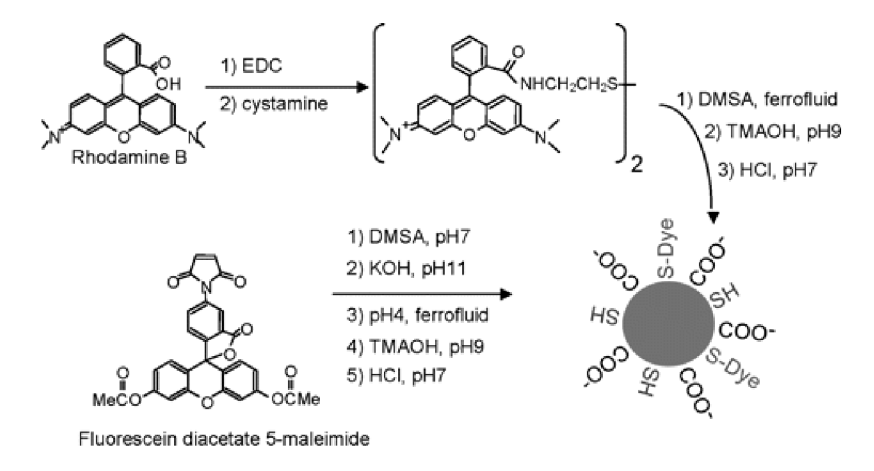

Obr. 3.4: Syntéza fluorescenčně značených SPIO nanočástic. Převzato z [25]

Další metodou je navázat rhodamin B isothiokyanát na SPIO NP obohacenou o OH~ skupinu bez potřeby polymerního obalu. Vazba je tvořena opačnými elektrickými náboji mezi rhodaminem a SPIO NP. Tímto typem vazby eliminujeme nutnost polymerního obalu okolo NP. Výsledný objekt je stále přístupný vazbě dalších biofunkčních látek (enzymy, glokózo oxidázy), prostřednictvím kovalentní vazby na isothiokyanátovou skupinu rhodaminu. Výhodou této obal postrádající částice je, že nezeslabuje magnetické odezvy. To je jeden z důvodů, proč se tento nový typ vazby hodí pro lékařské aplikace, a tímto způsobem navázaný rhodamin je použit pro barvení MSC v této práci. [20]

### **4 AKVIZICE DAT**

Aby v následujících kapitolách bylo dosaženo objektivních výsledků, je nutné při procesu získávání obrazových dat dodržovat vstupní parametry na optimálních hodnotách. Pokud by například byla změněna v průběhu experimentu významně excitační energie laseru, vzorek by absorboval více energie a na detekčním zařízení bychom nasnímali větší počet silněji zářících pixelů. Během dlouhodobého vedení exerimentu by odlišné parametry nastavení komplikovaly hodnocení vývoje vlastností vzorku.

Tab. 4.1: Nastavení energie excitačního záření a smartgainu hybridního detektoru HyD 1 u vzorku A a AR.

| Typ vzorku      |         |         | AR                                    |  |         |
|-----------------|---------|---------|---------------------------------------|--|---------|
| Časová značka   |         |         | 1. Den 12. Den 1. Den 12. Den 18. Den |  |         |
| Excitace laseru |         | $0.5\%$ | $0.5\%$                               |  |         |
| Gain vyhasínání | 129 $%$ |         | 129 $%$                               |  | 183 %   |
| Gain spektrální | 289%    |         | 294 % 420 %                           |  | 500 $%$ |

Při snímání MSC s nabarvenými SPIO částicemi se v průběhu osmnáctidenního experimentu osvědčila excitační energie laseru na hodnotě 0, 5 % a *smart gain* u hybridního detektoru *HyD* 1 na hodnotě 129 % pro vyhasínání fluorescence a 289 % pro spektrální snímání. S přibývajícími dny experimentu, byla nutné zvyšovat hodnotu *smartgain,*  viz tab. 4.1.

Tab. 4.2: Nastavení energie excitačního záření a smartgainu hybridního detektoru HyD 1 u vzorku B.

| Typ vzorku      |         |         |         |  |  |
|-----------------|---------|---------|---------|--|--|
| Časová značka   | 1. Den  | 12. Den | 18. Den |  |  |
| Excitace laseru | $0.5\%$ | $4\%$   | $0,5\%$ |  |  |
| Gain vyhasínání | 129 $%$ | 500 $%$ | 183 %   |  |  |
| Gain spektrální | 289 %   | 163 %   | 183 %   |  |  |

Experiment je tvořen třemi typy dat. Vzorek B je záměrně uveden v samostatné tabulce, viz 4.2, protože jeho hodnoty bylo nutné korigovat nejvíce.

Parametry uvedené v tab. 4.1 a 4.2 nejsou jedinými důležitými parametry. V akvizičním panelu, viz obr. 4.1, bylo nutné nastavit další parametry:

- režim snímání (Acquisition Mode) přepínání mezi režimy snímání  $xyz$  a  $xy\lambda$ ,
- výstupní rozlišení obrazu v pixelech (Format) hodnota  $512 \times 512 px$ ,
- rastrovací rychlost snímání obrazu (Speed) pro živé náhledy vhodná frekvence 600 *Hz* pro samotné snímání byla použita frekvence nižší - 200 *Hz,*
- přiblížení objektivu ke vzorku (Zoom) snahou bylo dostat buňku na střed objektivu tak, aby zabírala co největší plochu. Počáteční hodnota 0, 75 se ukázala jako vhodná pro zobrazení celé buňky a postupem času nebyla měněna,
- průměrování řádků obrazu pro eliminaci šumu (Line Average) použito průměrování dvou řádků.

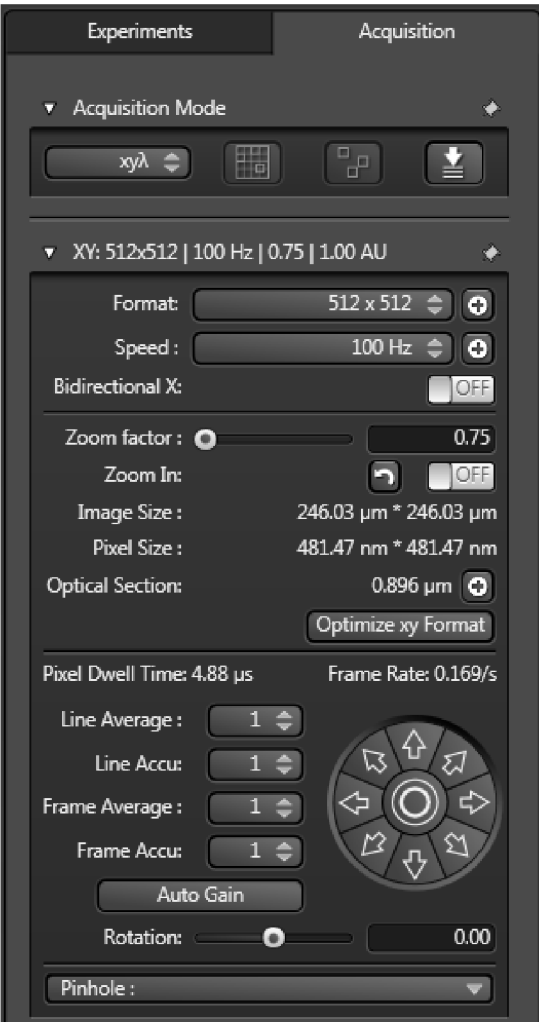

Obr. 4.1: Akviziční panel experimentu.

Dle typu nastaveného snímaného režimu *xy\* nebo *xyz* se lišily i další podpanely.

U prvního snímacího režimu bylo nutné nastavit počáteční a koncovou vlnovou délku detekce. Počet detekčních kroků a jejich šířku, viz obr. 4.2.

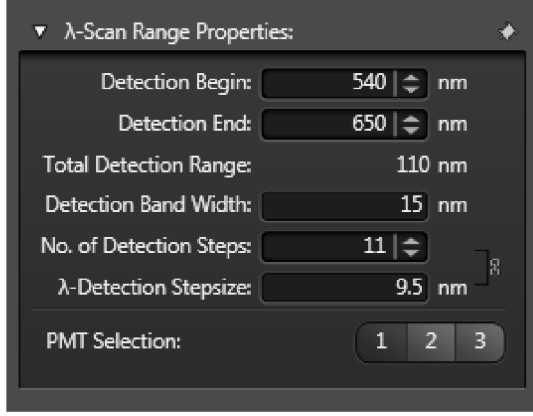

Obr. 4.2: Akviziční panel experimentu. Spektrálni vlastnosti režimu.

| Interval                                                                                        |  |  |  |  |  |  |
|-------------------------------------------------------------------------------------------------|--|--|--|--|--|--|
| Begin [ $\lambda$ ]   540   549,5   559   568,5   578   587,5   597   606,5   616   625,5   635 |  |  |  |  |  |  |
| End [ $\lambda$ ]   555   564,5   574   583,5   593   602,5   612   621,5   631   640,5   650   |  |  |  |  |  |  |

Tab. 4.3: Rozložení spektrálních pásem.

Ve druhém režimu bylo potřeba zvolit počet obrazů, které budou tvořit snímanou sekvenci, viz obr. 4.3. Ze znalostí o tomto typu snímacího režimu víme, že je třeba nastavit čas otevření a zavření clonky po ukončení excitace, viz tab. 4.4.

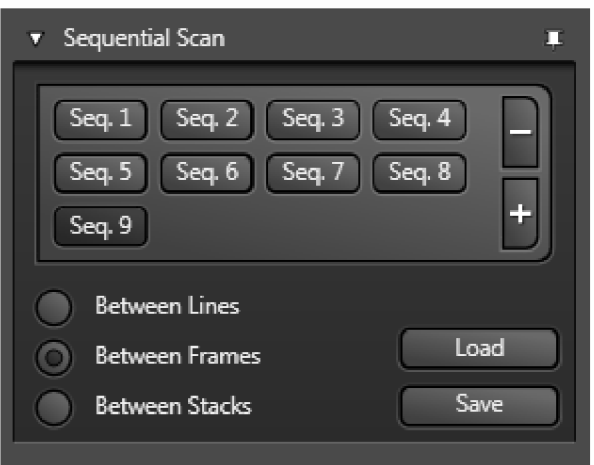

Obr. 4.3: Akviziční panel k nastavení počtu snímků u sekvence *xyz.* 

| Snímek         | Časové okno [ns] |
|----------------|------------------|
| 1              | $0 - 3,5$        |
| $\overline{2}$ | $1 - 4,5$        |
| 3              | $2 - 5,5$        |
| 4              | $3 - 6,5$        |
| 5              | $4 - 7,5$        |
| 6              | $5 - 8,5$        |
| 7              | $6 - 9,5$        |
| 8              | $7 - 10,5$       |
| q              | $8 - 11,5$       |

Tab. 4.4: Nastavení časových intervalů pro otevření clonky u jednotlivých snímků.

Excitační vlnová délka byla v experimentech nastavena na hodnotu 530 *nm.* Tato hodnota byla zvolena jako nejlepší pro naše měření, vycházelo se z dostupných naměřených dat v obr. 4.4. Emisní interval byl zvolen u spektrálního režimu snímání na hodnotu 540 — 650 *nm,* který podrobněji dělí tab. 4.3. U měření doby vyhasínání fluorescence byl interval na hodnotě 560 — 615 *nm.* Tento interval je záměrně kratší z důvodu minimální emisní energie v okrajových vlnových délkách.

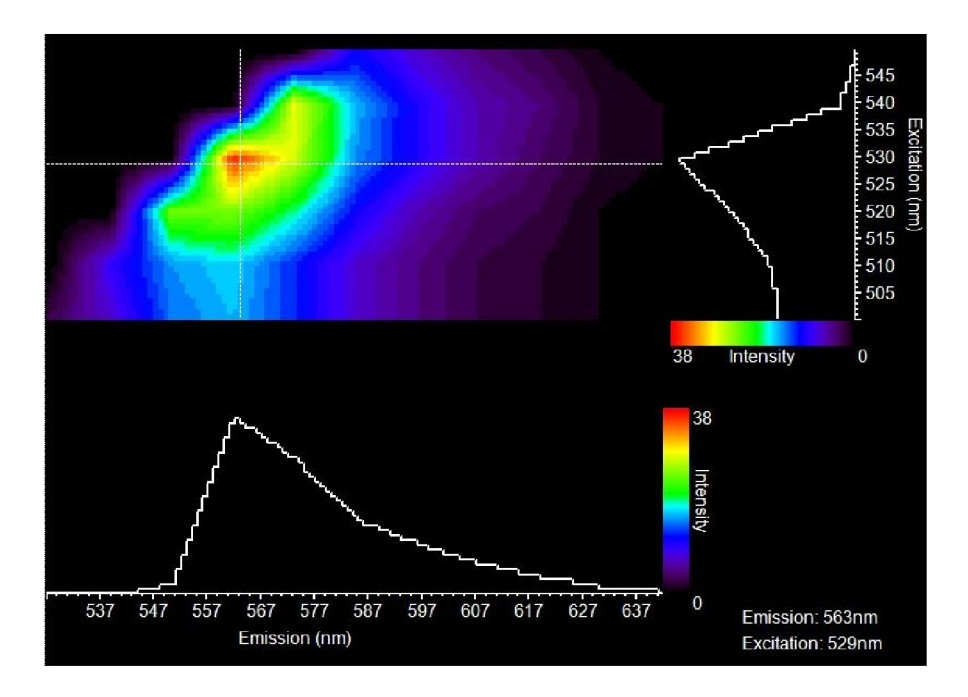

Obr. 4.4: Spektrální sken typu A *square* pro výběr excitační vlnové délky.

# 5 PROGRAMOVÉ VYBAVENÍ PRO HODNOCENÍ FLU-**ORESCENČNÍCH PARAMETRŮ**

Sestavený software pro vyhodnocení naměřených dat se skládá ze dvou částí. První je samotná analýza obrazových dat, kde dochází k načtení obrazových dat, zadání vstupních parametrů experimentu, spuštění analýzy a následné vyexportování dat. Druhá část softwaru převádí tato číselná data do grafické podoby, která je vhodná pro jejich následnou interpretaci.

Výstupem z mikroskopu jsou vyexportované sady obrazů ve formátu *tif.* V analýze doby vyhasínání fluorescence to je devět snímků a u měření spektrálního posunu to je jedenáct snímků na buňku. Před samotným spuštěním vyhodnocovacího softwaru je nutné data vytřídit do adresářů, dle níže uvedeného schématu, viz obr. 5.1.

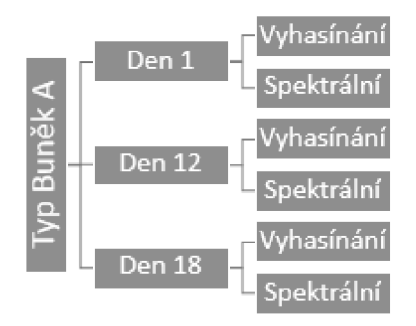

Obr. 5.1: Diagram znázorňující roztřídění vstupních dat do složek.

Načtení dat probíhá výběrem dat v příslušném adresáři. Uživateli je ponechána volnost zanedbání nějaké obrazové sady. Po načtení obrazových dat je nutné vyplnit vstupní parametry, které slouží k označení dat a následné normalizaci při různých nastavení zesílení/smartgain. Pracovní algoritmus programu je schematicky znázorněn na obr. 5.2. Pracovní aplikace je znázorněna na obr. 5.3.

### **5.1 Ukázkový příklad**

Vstupem do programu budou čtyři spektrální obrazové sady, každá sada zde reprezentuje jednu buňku, která byla nasnímána jedenácti snímky. To dává dohromady čtyřicet čtyři snímků. Po vyplnění vstupních parametrů je spuštěna funkce ROI - region of interest, kde si uživatel pomocí ohraničí oblast zájmu. Tímto ohraničením vznikne maska, která je tvořená logickými 1 a 0. Maskou je roznásobena matice obrazu (obraz je tvořen maticí, která nabývá hodnot  $0 - 255$ ). Z výsledné matice odstraníme neohraničenou oblast a zůstane nám počet pixelů, které tvoří ohraničenou buňku. Po sumaci všech hodnot v ROI

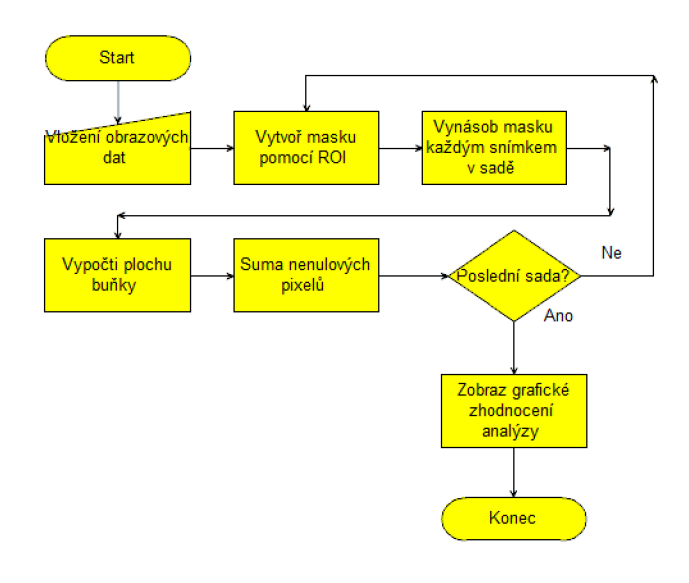

Obr. 5.2: Vývojový diagram pracovního algoritmu.

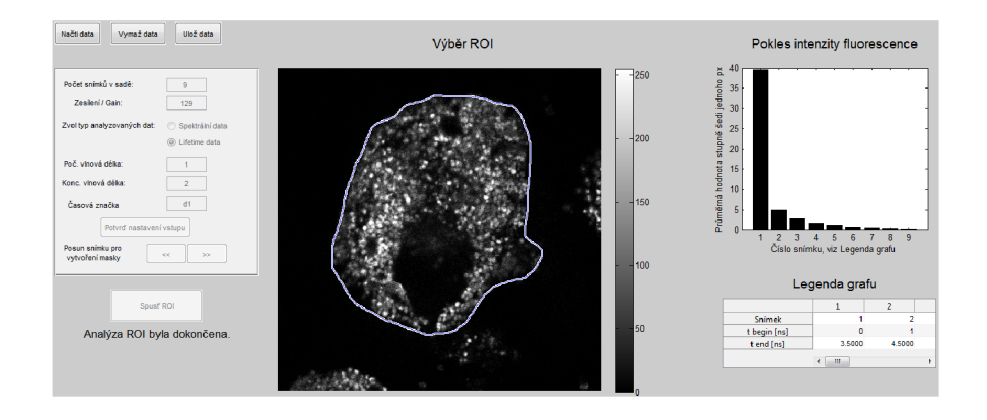

Obr. 5.3: Prostředí pracovní aplikace.

a podělením počtem pixelů dostaneme průměrnou intenzitu emisní energie najeden pixel. Tato hodnota je použita pro srovnávání v časovém vyhasínání i ve spektrálních pásech.

Tento výpočet je aplikován na každý obraz v sadě. Po posledním výpočtu sady se for cyklus postará o načtení další sady. Opět je uživateli umožněno ohraničení nové buňky. Tento postup se opakuje dokud jsou v paměti nezanalyzované obrazy. Výstupní data se ukládají do struktury, kterou je možno na konci analýzy uložit. Struktura obsahuje veškeré analyzované údaje o obrazech, spolu se vstupními parametry a časovou značkou pro snadnější identifikaci dat.

Druhá část aplikace slouží k načtení uložených výsledků analýzy. Je uzpůsobena pro načtení tří vyhasínacích a tří spektrálních výsledků analýzy. Pomocí vnitřního systému *switch* a *case* si uživatel vybere, do kterého grafického okna chce zobrazit výsledky analýzy. Po načtení příslušných dat lze přejít k vyhodnocení.

# **6 HODNOCENÍ NAMĚŘENÝCH DAT**

Veškerá naměřená data byla zpracována v programu MATLAB ve verzi r2012b. Nezbytné vstupní parametry experimentů jsou přehledně zpracovány v tabulkách 4.1 a 4.2. Kompletní záznamy - obrazové a meta soubory jsou k nalezení na přiloženém disku. Pro snadnější orientaci v adresářích na přiloženém médiu je popsán přehled složek v textové příloze A.2.

V průběhu semestrální práce se doba života fluorescence a spektrální posuv hodnotily na obrazových datech, které byly pořízeny v kontinuálním režimu snímání. Experimenty byly značeny jako dlouhodobé - doba trvání jednoho experimentu přesahovala dvanáct hodin. Následné zpracování dat však ukázalo problémy technického rázu. Buňky ztrácely schopnost adherence a odplouvaly mimo fokusovanou rovinu. Hodnocení dat bylo poté prováděno většinou z časů, které nepřesahovaly osm hodin. Během této zkoumané doby nebyl prokázán významný posun emisního maxima viz obr. 6.1 nebo změna v době vyhasínání fluorescence viz obr. 6.2.

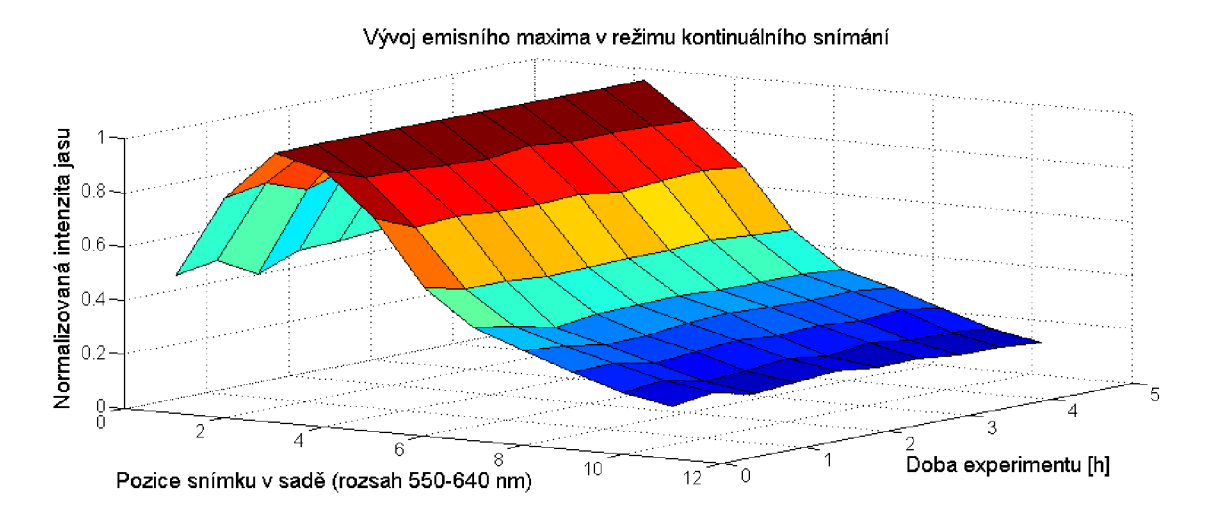

Obr. 6.1: Kontinuální analýza změny emisního maxima fluoroforu - normalizováno.

V bakalářské práci se proto změnil způsob pořizování obrazů. Data byla pořizována z krátkodobého snímání, které bylo prováděno během delšího časového období - měření bylo provedeno na buňkách starých jeden, dvanáct a osmnáct dnů. V mezičase byly buňky bezpečně uloženy v inkubátoru. Aby se splnily podmínky zadání, bylo třeba nasnímat taková data, která by umožnila ohodnotit případný spektrální posuv barviva a dobu života fluorescence závislou na časovém průběhu experimentu. Dále se měli tyto parametry zkoumat u buněk, které byly vystaveny odlišným prostředím.

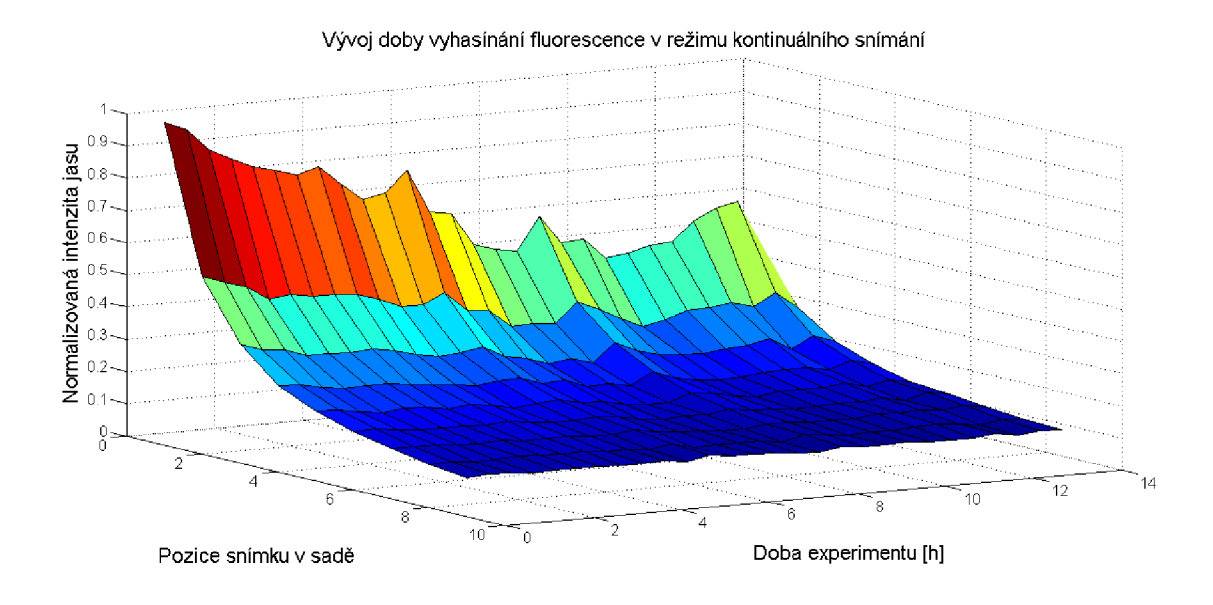

Obr. 6.2: Kontinuální analýza změny doby vyhasínání fluoroforu - normalizováno.

V experimentech jsou snímány MSC buňky, které jsou v textu značeny jako typ A, AR a B. První zmíněné A-buňky byly vystaveny stresovému faktoru (hypoxie<sup>1</sup>), ARbuňky byly pečlivě kultivovány v laboratoři a B buňky byly čerstvě odebrány. Takovýmto výběrem byla splněna podmínka rozdílného prostředí, které může mít vliv na sledované parametry

### **6.1 Doba života fluorescence**

K hodnocení doby života fluorescence je využito sekvenčního režimu snímání v módu *xyz* viz obr. 6.3, ukázka takto nasnímaných dat pro typ MSC - A 1 se nachází v obrazové příloze A.l . Tento režim umožňuje nastavit odlišné hodnoty TimeGate pro každý snímek. Zvolené hodnoty TimeGate jsou uvedeny v tabulce 4.4.

Předpoklad před samotným měřením byl takový, že intracelulární prostředí a enzymy s přibývající dobou, budou působit na NP i organické barvivo. To by mohlo mít za následek například rozrušení vazné vrstvy mezi barvivem a NP. Snížená hodnota pH v organickém prostředí by mohla uspíšit degradaci barviva, nebo NP a projevit se rozdílnými hodnotami ve snímání v prvním a posledním dni experimentu.

Zpracovaný výstup pro hodnocení doby života fluorescence se nachází v obrázcích 6.4, 6.5 a 6.6.

<sup>&#</sup>x27;Při experimentech je hypoxického stavu dosaženo tak, že v kultivačním prostředí je vytvořeno složení vzduchu o složení: kyslík (5 %), oxid uhličitý (5 %) a dusík (90 %). Toto prostředí má simulovat ischemický stav v tkáni. Bylo pozorováno, že buňky jsou živější a mají rychlejší metabolismus. Enzymatické procesy by měly rychleji degradovat fluorescenční složku nanočástic.

| $1^{400}$<br><b>Service</b>                                                                                    | 1450                                                                                                    | <b>500</b><br>550                                             | 600<br>650                                  |
|----------------------------------------------------------------------------------------------------|----------------------------------------------------------------------------------------------------|---------------------------------------------------------------|---------------------------------------------|
| HyD <sub>1</sub><br>Gating:<br>Ref. Line [nm]:<br>Begin[ns]<br>$\bullet$<br>$8.00 \div$<br>Gain [%]:<br>G<br>◚ | ON<br><b>None</b><br>Standard<br>e<br>ON<br>$530 \div$<br>End[ns]<br>$\bullet$<br>$11.50 \mid z$<br>183 | PMT <sub>2</sub><br>Gain [V]:<br>O<br>Offset [%]:<br>lo.<br>× | OFF<br><b>None</b><br>٠<br>$\bf{0}$<br>0.00 |

Obr. 6.3: Ukázka nastavení detektoru pro měření doby vyhasínání fluorescence.

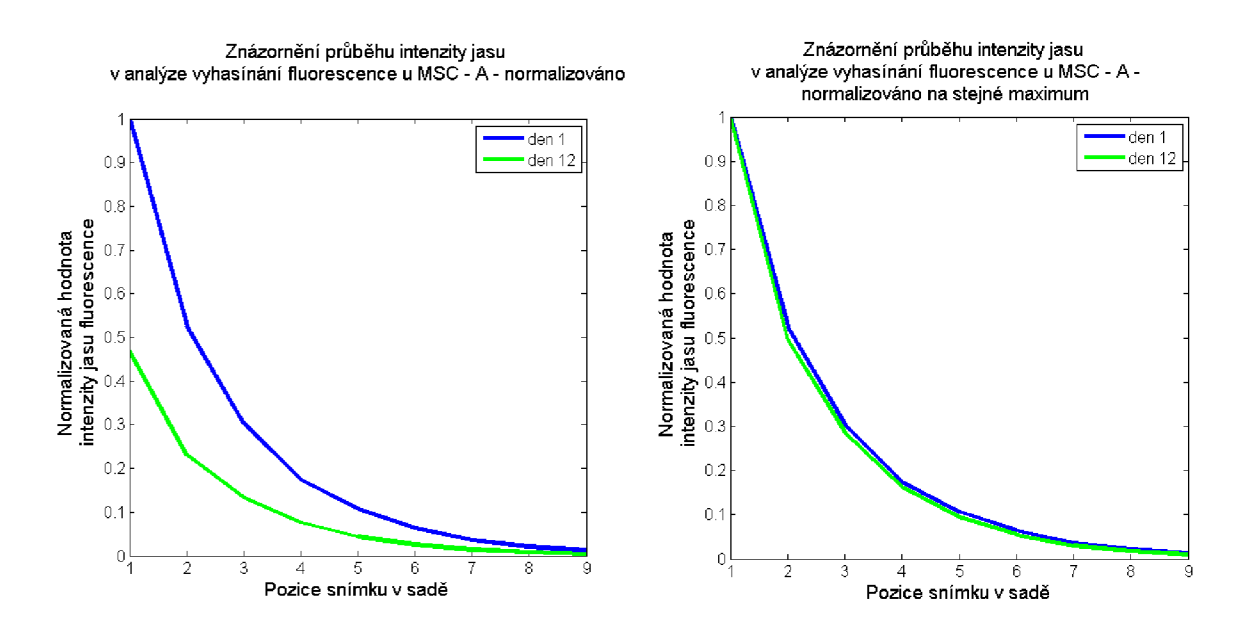

Obr. 6.4: Analýza doby vyhasínání fluorescence, buňky MSC - A - normalizováno.

Naměřená data MSC - A vykazují klesající trend v intenzitě fluorescence. Rozdíl v počátečních intenzitách mezi vzorky starými jeden a dvanáct dnů byl 50 *%.* Příčinou by mohl být rychlejší metabolismus buněk, který vedl k jejich předčasnému zániku a proto v grafu nejsou data z osmnáctého dne. V tab. 6.1 jsou uvedeny hodnoty poločasu<sup>2</sup>. MSC - A má pro oba časové vzorky podobný poločas.

<sup>&</sup>lt;sup>2</sup>Zde myšleno jako doba, za kterou klesne intenzita fluorescence na polovinu.

|                |                    |                | vzorek   poločas [ns]   vzorek   poločas [ns]   vzorek   poločas [ns] |             |      |
|----------------|--------------------|----------------|-----------------------------------------------------------------------|-------------|------|
| A <sub>1</sub> | $\vert 1.08 \vert$ | AR 1   $1,01$  |                                                                       | <b>B</b> 1  | 1,06 |
| A 12           | 0.99               | AR 12   $0,40$ |                                                                       | <b>B</b> 12 | 0,20 |
|                |                    | AR 18   $0,44$ |                                                                       | <b>B</b> 18 | 0,40 |

Tab. 6.1: Hodnoty poločasu vzorků MSC - A, AR a B.

Naměřená data MSC - AR, viz obr. 6.5, opět vykazují klesající trend v intenzitě fluorescence. Rozdíl mezi počátečními intenzitami, které byly nasnímanými v prvním a dvanáctém dnu je 30 %. V pozdějším měření - AR 18, kopíruje křivka poklesu fluorescence data z dvanáctého dne. Strmost poklesu mezi prvním a druhým snímkem (AR 12 a 18) indikuje rychlejší dobu vyhasínání fluorescence, viz tab. 6.1.

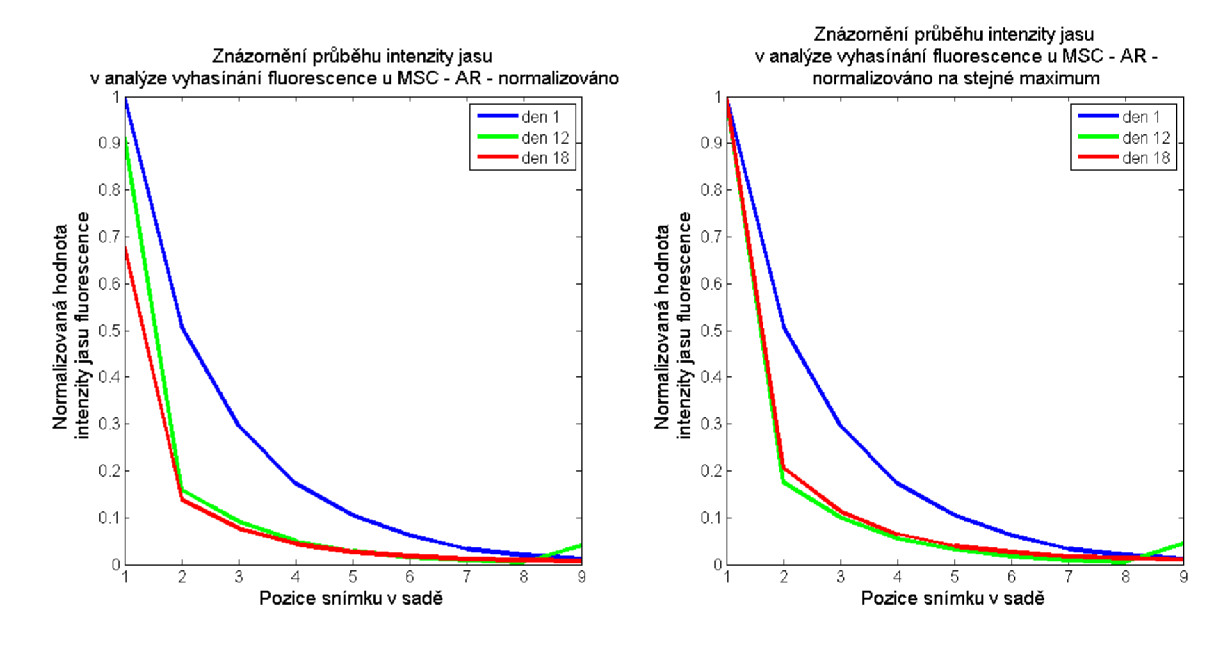

Obr. 6.5: Analýza doby vyhasínání fluorescence, buňky MSC - AR - normalizováno.

Poslední vzorek MSC - B, viz obr. 6.6, neměl předpokládaný průběh intenzity fluorescence. Čerstvě odebrané buňky pravděpodobně nebyly schopny pohltit SPIO částice s navázaným barvivem v dostatečné míře. Spousta buněk jevila známky poškození, popraskané buněčné stěny a ve vzorcích byla spousta odumřelých přebytků stěn. Data naznačují, že buňky, které přežily a podařilo se jim dělit, nashromáždily přebytky barviva. Následně se svou malou velikostí vykazují nejvyšší průměrné hodnoty intenzity fluorescence. Rychlost vyhasínání však drží svůj klesající charakter, viz tab.6.1.

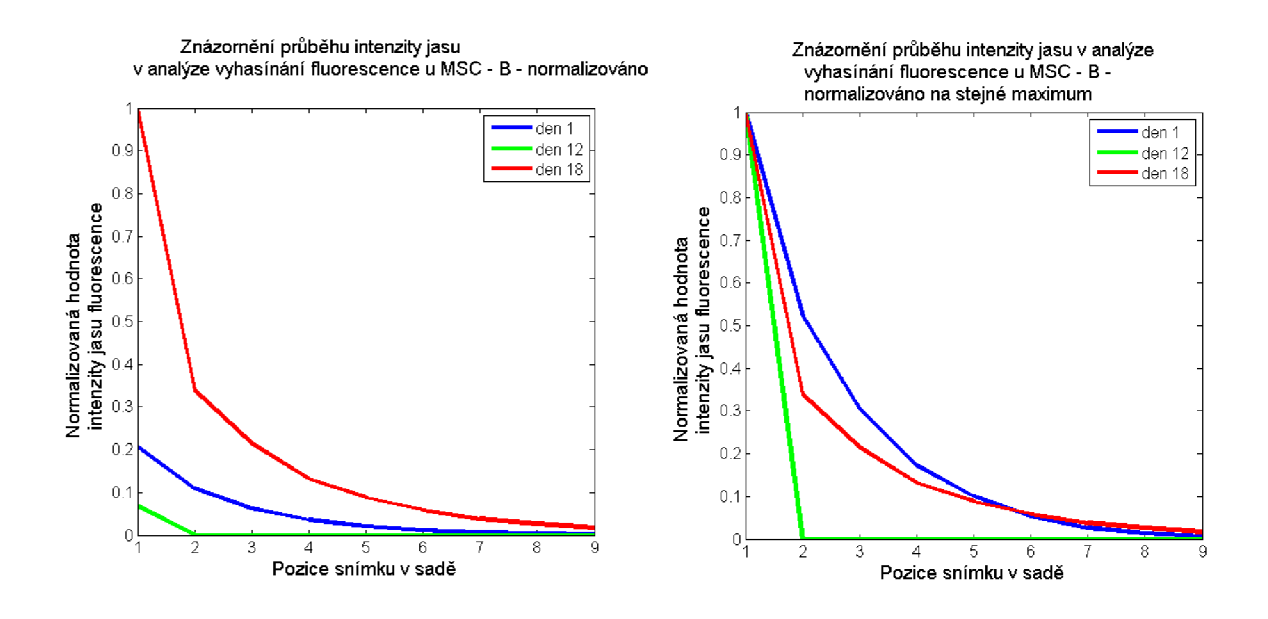

Obr. 6.6: Analýza doby vyhasínání fluorescence, buňky MSC - B - normalizováno.

Pro celkové ohodnocení doby života fluorescence (doba trvání fluorescence) vyjdeme z grafů 6.4, 6.5 a 6.6. Sedmý snímek v pořadí byl už pod hodnotou deseti procent počáteční intenzity. Pokud budeme brát tuto hladinu jako limitní, vyplyne nám, že doba trvání fluorescence se pohybovala v rozmezí 5 — 8,5 *ns.* Pokud bychom se však podívali čistě na obrazová data, tento čas by bylo nutné dokonce zkrátit až na interval 3 — 6,5 *ns.* 

### **6.2 Spektrální vlastnosti**

Vstupní parametry pro spektrální režim snímání *xy\* byly odvozeny z režimu A *square.*  Tento režim umožňuje uživateli zobrazit závislost excitační a emisní vlnové délky. Nejvyšší excitace a emise pro naše použitá data byla 529 *nm* a 563 *nm.* Tyto dvě hodnoty byly brány v potaz při sestavování detekčního rozsahu pro měření posunu emisního maxima. Rozsah byl zvolen v hodnotách 540 — 650 *nm,* WL L byl nastaven na vlnovovou délku 530 *nm.* Celý zkoumaný interval byl rozdělen do jedenácti dílů, viz tab. 4.3. Z této tabulky vyplývá, že emisní maximum se nachází v intervalu č. 3. Tento označený interval odpovídá vlnovému rozsahu 559 — 574 *nm.* 

Ze zpracovaných dat pro první typ MSC - A, viz obr. 6.7, lze pozorovat, že nejvyšší interval na obou grafech, je však až čtvrtý, který odpovídá hodnotě 568, 5 — 583, 5 *nm.*  Stejných výsledků dosahujeme i při naměření MSC - AR a MSC - B, viz obrázky 6.8 a 6.9.

Pokud bychom se zaměřili na charakteristiku náběžné a sestupné částí spektra v počátečním obr. 4.4, který zobrazuje závislost excitačních a emisních vlnových délek, tak

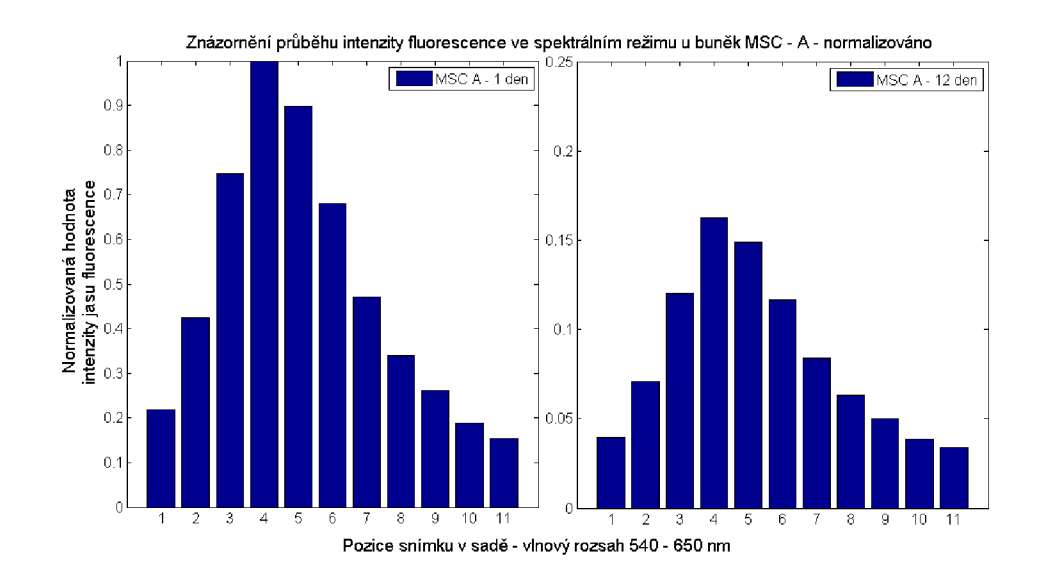

Obr. 6.7: Spektrální sekvenční režim - MSC - A. Hranice intervalů označených jako 1 až 11 jsou definovány hodnotami vlnových délek v tab.4.3.

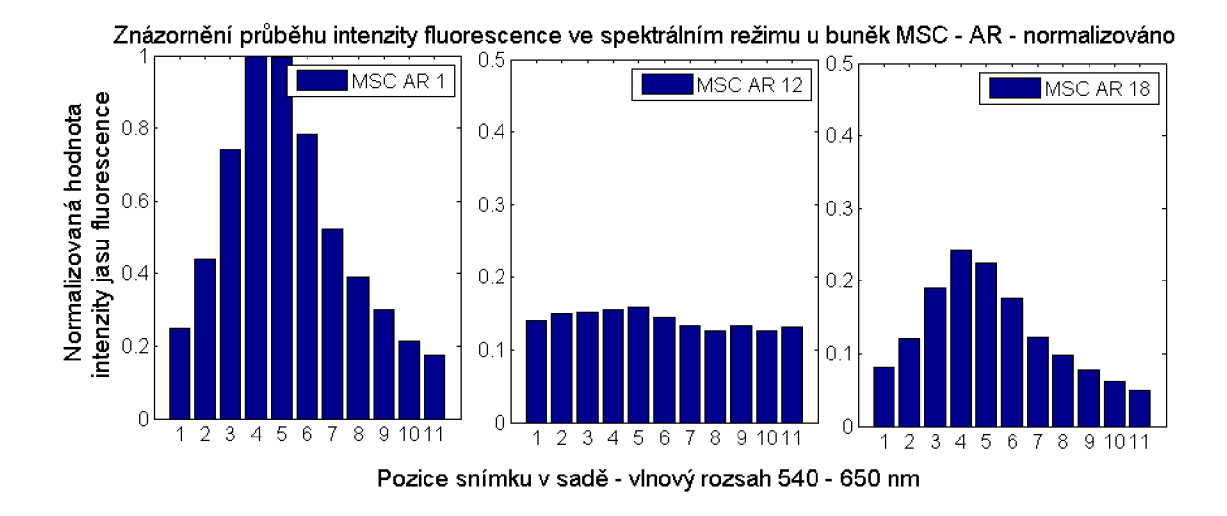

Obr. 6.8: Spektrální sekvenční režim - MSC - AR. Hranice intervalů označených jako 1 až 11 jsou definovány hodnotami vlnových délek v tab.4.3.

si lze povšimnout odlišných strmostí. Nástupná část spektra je více příkrá, než sestupná část. Pokud bychom na obraz pořízený v režimu *lambda square* aplikovaly stejné dělící intervaly, povšimli bychom si, že ve třetím intervalu jsou větší skoky mezi hodnotami vlnových délek než ve čtvrtém. Pomalejší pokles hodnot způsobuje po sumaci vyšší hodnoty intenzity fluorescence ve čtvrtém intervalu.

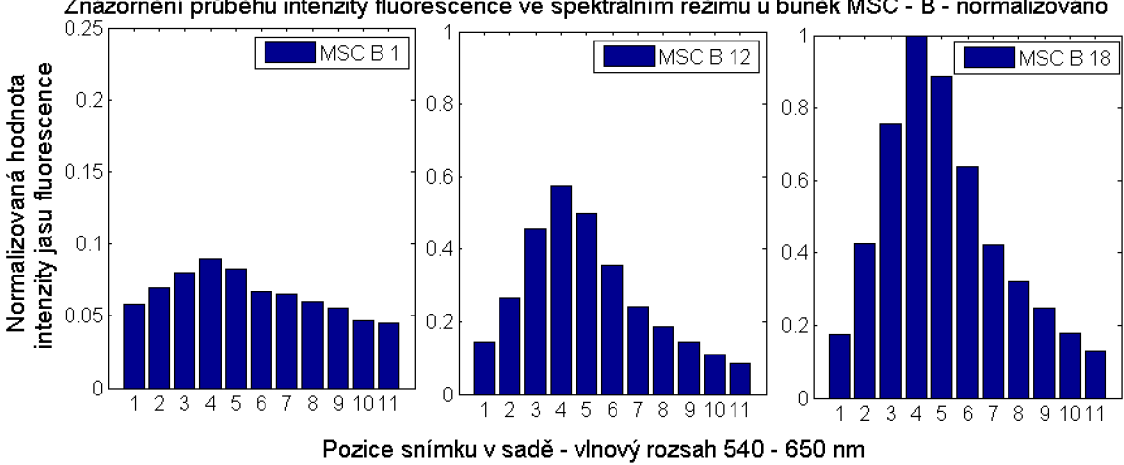

Znázornění průběhu intenzity fluorescence ve spektrálním režimu u buněk MSC - B - normalizováno

Obr. 6.9: Spektrální sekvenční režim - MSC - B. Hranice intervalů označených jako 1 až 11 jsou definovány hodnotami vlnových délek v tab.4.3.

Ve většině případů byla nutná korekce zesílení detektoru, protože rozložení emisní energie nebylo konstantní v celém sledovaném rozsahu. Patřičné hodnoty zesílení jsou uvedeny v tabulkách 4.1 a 4.2.

Z grafických výstupů pro MSC – A a MSC – AR, viz obr. 6.7 a 6.8, je patrný klesající trend intenzity fluorescence. Se zvyšujícím se stářím buněk docházelo k poklesu podílu *dodaná energie/vydaná energie.* Tento pozorovaný pokles by mohl být zapříčiněn tepelnými ztrátami a úbytkem funkčních molekul, které jsou schopny emitovat záření na zkoumaných vlnových délkách. Během osmnáctidenního experiment nebyl pozorován významný posun maxima emisní vlnové délky. Tento posun však mohl zůstat skryt z důvodu větší šířky jednotlivých zkoumaných intervalů - 15 *nm.* Pokud by byl zvolen užší interval, docházelo by k většímu energetickému namáhání buňky (absorpce excitační energie, která se projevuje i tepelně), to by mohlo vést k nenávratnému poškození buněčných struktur.

Grafický výstup pro MSC - B však naznačuje úplně opačný trend. Celková intenzita fluorescence stoupá, emisní maximum se však stále nachází ve čtvrtém intervalu. Po osmnácti dnech je zde patrné dvacetinásobné zvětšení oproti hodnotám z prvního dne. Celkově chování tohoto typu MSC vykazuje nestandartní a obtížně interpretovatelná data. Možnou příčinou tohoto chování může být nedostatečná úprava vzorku po odběru, stres vystavený převozem na pracoviště nebo vrozená vada buněk.

## **6.3 Velikost buněk**

Během experimentálního měření bylo nutné data nějakou formou normalizovat, k tomuto účelu posloužila plocha reprezentativní roviny. Při každém měření se v náhledovém režimu nasnímalo více rovin, ta, která na monitoru jevila nejvyšší jas, se stala tzv. reprezentativní rovinou. Pro nejjednodušší porovnání intenzity jasu mezi buňkami stačilo sečíst hodnoty jasových pixelů a podělit je plochou ohraničené oblasti. Zprůměrované hodnoty plochy pro jednotlivé typy vzorků se nachází v tab. 6.2.

| Plocha [px] | Časová značka |        |          |  |  |
|-------------|---------------|--------|----------|--|--|
| Typ buněk   | den 1         | den 12 | den 18   |  |  |
|             | 73374         | 35729  | neměřeno |  |  |
| AR          | 70214         | 64270  | 6579     |  |  |
|             | 69535         | 45528  | 1497     |  |  |

Tab. 6.2: Naměřené velikosti buněk.

Předpoklad, že buňky budou s pokračujícím dělením zmenšovat svou plochu, byl prokázán u všech tři typů MSC. Data v tab. 6.2 jsou pro snadnější interpretaci normalizována a znázorněna v obr. 6.11. Největší rozdíl ve velikostech v prvních dvanácti dnech byl zaznamenán u vzorku MSC – A, plocha se zmenšila na  $48\%$  původní velikosti. Vzorek MSC – B klesl na  $65\%$  a vzorek MSC – AR na pouhých  $91\%$ , viz obr. 6.10. Tento pokles plochy byl s největší pravděpodobností způsoben dělením buněk v prostředí, samo dělení může nastat ve třech různých variantách:

- 1. symetrické vznik dvou identických buněk, s vlastnostmi MSC. Zde dochází k množení populace,
- 2. asymetrické jedna buňka je s MSC vlastnostmi a druhá je diferenciovaná,
- 3. diferenciační obě buňky mají nový fenotyp.

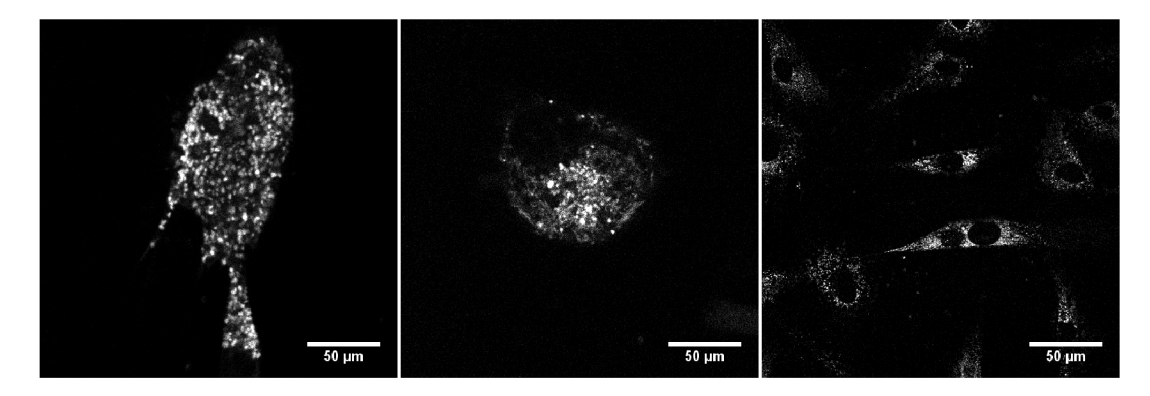

Obr. 6.10: Ukázka zmenšující se plochy buněk typu MSC - AR, zleva pro den 1, 12 a 18.

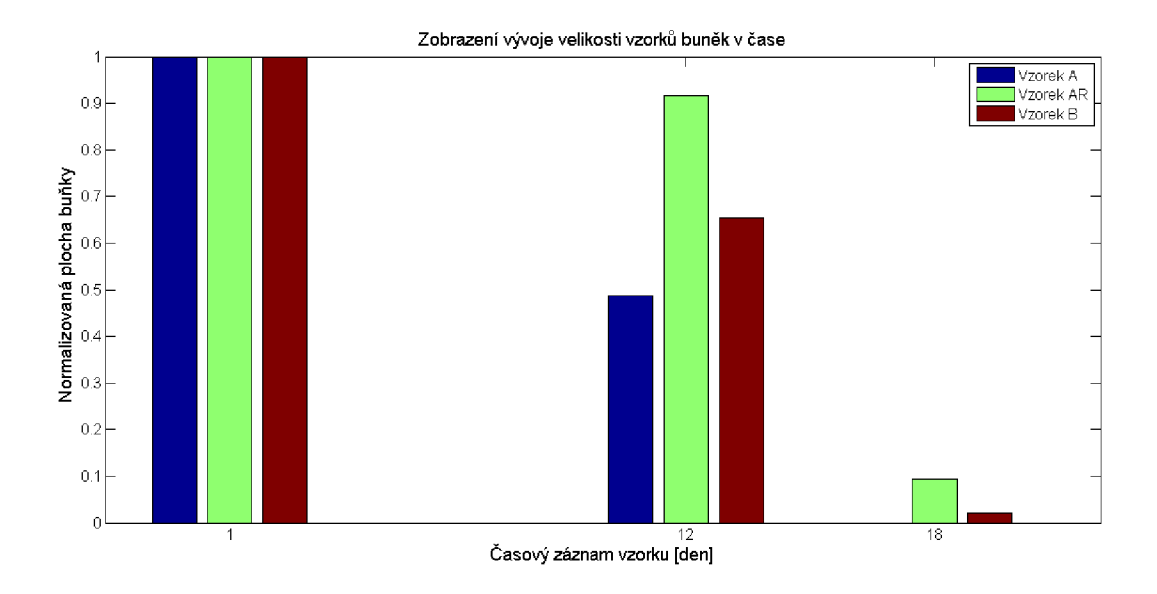

Obr. 6.11: Normalizované znázornění velikosti buněk v průběhu experimentu.

Tyto dělící procesy jsou náhodné, způsobují však množení populace. Proces rozmnožování buněčné populace probíhá dělením - zdvojnásobením vnitřních organel a následně vytvořením jaderné membrány, která přepaží buňku na dvě poloviny. To má za následek pokles velikosti. Dalo by se oponovat myšlenkou, že buňka může za nějaký čas dosáhnout původních rozměrů. V limitovaném prostředí (plochou i živinami) se však vyčerpávají zdroje energie a velikost většinou zůstává jako při rozdělení.

Z teoretického hlediska by mohla nastat situace, při které bude buňka pomyslně stát v misce a nebude ležet - tím pádem bychom naměřili menší plochu. Tento stav však vylučuje obecný fyzikální předpoklad, kdy se objekty snaží být ve stavu s nejmenší vnitřní energií. Jelikož jsou buňky adherované v misce, kinetickou energii můžeme zanedbat a soustředíme se pouze na co nejnižší potencionální energii. Proto se touto myšlenkou není potřeba znepokojovat.

# **7 ZÁVĚR**

Cílem bakalářské práce bylo pořídit sady intenzitních a spektrálních snímků k ohodnocení doby života fluorescence a posunu spektra barviva u mezenchymálních kmenových buněk, které obsahovaly železité nanočástice s navázaným Rhodaminem. K těmto nasnímaným obrazovým datům bylo nutné navrhnout a realizovat algoritmus pro jejich zpracování.

V práci provedena literární rešerše v oblasti fluorescence, konfokální mikroskopie a zkoumanými buňkami. Jsou zde vysvětleny fyzikální pojmy nutné k pochopení jevu fluorescence, popis použitého programového a hardwarového vybavení konfokálního mikroskopu a v neposlední řadě pojmy související s fluorescenční značením MSC železitými superparamagnetickými nanočásticemi. Získané praktické zkušenosti v programovém prostředí, který je součástí mikroskopu v laboratoři Ústavu biomedicínského inženýrství, byly aktivně využity při zisku sekvenčních obrazových dat.

Ve druhé polovině je práce soustředěna na popis parametrů sekvenčních režimů sloužících k získávání sekvenčních dat, které byly využity k ohodnocení spektrálního posunu a doby vyhasínání fluorescence. Veškeré důležité vstupní parametry jsou zde přehledně zobrazeny v tabulkách jako výchozí hodnoty pro případné navazující práce zabývající se touto tematikou.

Pro účely zpracování naměřených dat byl navrhnut vlastní algoritmus, který byl realizován v programovém prostředí Matlab r2012b. Tento výsledný software je ve formě jednoduchého grafického rozhraní, z důvodu snadné obsluhy člověkem, který běžně s Matlabem nepracuje. S nejvyšší pravděpodobností bude nadále využíván pro statistické zpracování velkých objemů mikroskopických dat získaných pro účely hodnocení doby života fluorescence nebo spektrálního posunu. K analytickému softwaru byl sestaven obrazový manuál, který se nachází v příloze A.3.

V předchozí semestrální práci byl použit dlouhodobý kontinuální režim snímání dat. Jelikož takto pořízená data nejevila významné změny ve sledovaných parametrech, tato bakalářská práce přistoupila k odlišné metodě získávání obrazových dat. Nyní jsou data získávána v krátkodobém sekvenčním režimu snímání. K analýze nám posloužily tři odlišné vzorky mezenchymálních kmenových buněk. První byly po dobu experimentu vystaveny hypoxickému prostředí, druhé byly kultivovány v laboratorních podmínkách a třetí byly čerstvě odebrány dárci. Na těchto třech typech buněk byl otestován algoritmus pro měření doby vyhasínání fluorescence a spektrálního posunu. Naměřené výstupy byly přehledně zpracovány do grafů k jejich následnému hodnocení.

Mezenchymální kmenové buňky s přibývajícím dělením zmenšovaly svou plochu. Příčinou byla omezená plocha kultivační misky a omezené zásoby živin. Železité nanočástice obarvené Rhodaminem se při každém dělení rozdělily mezi dceřinné buňky. Enzymatické procesy měly s velkou pravděpodobností vliv na vlastnosti fluorescenčního barviva. Ve dvou případech byl sledován celkový pokles intenzity fluorescence a strmější charakteristika průběhu vyhasínání. Během experimentů však nebyl sledován významný spektrální posun emisního maxima fluoroforu. Je na zvážení, zda zvolit užší interval za cenu možné absorpce vyšší energie, která může vést k nenávratnému poškození buněčných struktur.

### **LITERATURA**

- [1] LAKOWICZ, Joseph R. *Principles in Fluorescence Spectroscopy.* 3rd ed. New York: Plenum Press, 1993. ISBN 978-0387312781.
- [2] GOLDMAN , Robert D., SPECTOR, David L. *Live Cell Imaging: A Laboratory Manual.* 2nd ed. Cold Spring Harbor Laboratory Press, 2009. ISBN 978-0879698935.
- [3] FIŠAR, Zdeněk. Principy fluorescenční spektroskopie. In: Fluorescenční spektroskopie v neurovědách [online]. Poslední aktualizace 9. 8.2010 [cit. 2014-11-18]. Dostupné z: <http://psych.lfl.cuni.cz/fluorescence/Default.htm>
- [4] BÁLKOVÁ, Radka. Konfokální laserová rastrovací mikroskopie (CLSM). Chempoint [online]. 2011 [cit. 2014-12-09]. Dostupné z: <http://www.chempoint.cz/konfokalni-laserova-rastrovaci-mikroskopie-clsm>
- [5] Introduction to Spinning Disk Confocal Microscopy. TOOMRE, Derek K., Matthias F. LANGHORST a Michael W. DAVIDSON. Education in Microscopy and Digital Imaging [online]. Změněno: 29. listopadu 2014 [cit. 2014-11-29]. Dostupné z:

<http://zeiss-campus.magnet.fsu.edu/articles/spinningdisk/introduction.html>

- [6] Leica Lambda Scan. University of Houston [online]. Změněno: 24. listopadu 2014 [cit. 2014-11-24]. Dostupné z:<http://bbic.nsm.uh.edu/protocols/leica-lambda-scans>
- [7] Step by Step Guide to Hybrid Detection and Photon Counting. Leica microsystems [online]. 2011 [cit. 2014-11-24]. Dostupné z: [http://www.leica-microsystems.com/science-lab/step-by-step-guide-to-hybrid](http://www.leica-microsystems.com/science-lab/step-by-step-guide-to-hybrid-)detection-and-photon-counting/
- [8] Ail-Purpose Super-Sensitivity The Hybrid Detector Leica HyD. Leica-microsystems [online]. Změněno: 30. listopadu 2014 [cit. 2014-11-30]. Dostupné z: [http://www.leica-microsystems.com/products/confocal-microscopes/leica-tcs-sp8](http://www.leica-microsystems.com/products/confocal-microscopes/leica-tcs-sp8-) configurable-confocal/details/product/leica-hyd/#keyfeature-3
- [9] BORLINGHAUS, Rolf T. a Lioba KUSCHEL. White Light Laser. Leica microsystems Science Lab [online]. 2012 [cit. 2014-11-30]. Dostupné z: <http://www.leica-microsystems.com/science-lab/white-light-laser/>
- [10] LEICA-MICROSYSTEMS. AOBS. University of Canterbury [online]. 2005 [cit. 2014-11-30]. Dostupné z: [http://www.biol.canterbury.ac.nz/confocal/aobs\\_flyer.pdf](http://www.biol.canterbury.ac.nz/confocal/aobs_flyer.pdf)
- [11] Beam Splitters. Leica-microsystems [online]. Změněno: 30. listopadu 2014 [cit. 2014-11-30]. Dostupné z: [http://www.leica-microsystems.com/products/confocal](http://www.leica-microsystems.com/products/confocal-)microscopes/leica-tcs-sp8-configurable-confocal/technology/beam-splitters/
- [12] BORLINGHAUS, R. Th. The white confocal. *European physical journal plus*  [online]. October 2012 [cit. 2014-12-26]. ISSN 2190-5444. Dostupné z: [http://link.springer.com/article/10.](http://link.springer.com/article/10)1140%2Fepjp%2Fi2012-12131-x
- [13] BORLINGHAUS, Rolf T. Spectral Detection How to Define the Spectral Bands that Collect Probe-specific Emission. Leica Microsystems [online]. 2013 [cit. 2014- 12-27]. Dostupné z: [http://www.leica-microsystems.com/science-lab/spectral-detection-how-to-define](http://www.leica-microsystems.com/science-lab/spectral-detection-how-to-define-)the-spectral-bands-that-collect-probe-specific-emission/
- [14] Fluorescence Lifetime Imaging (FLIM). PicoQuant [online]. Změněno: 24. listopadu 2014 [cit. 2014-11-24]. Dostupné z: [http://www.picoquant.com/applications/category/life-science/fluorescence](http://www.picoquant.com/applications/category/life-science/fluorescence-)lifetime-imaging-flim/
- [15] TCSPC and Time Tagging Electronics. PicoQuant [online]. Změněno: 9. prosince 2014 [cit. 2014-12-09]. Dostupné z: [http://www.picoquant.com/products/category/tcspc-and-time-tagging](http://www.picoquant.com/products/category/tcspc-and-time-tagging-)modules/hydraharp-400-multichannel-picosecond-event-timer-tcspcmodule#custom2
- [16] Schematic diagram of a Nipkow disk. Wikimedia [online]. 2005. Dostupné z: [http://commons.wikimedia.Org/wiki/File:Nipkow\\_disk.svg](http://commons.wikimedia.Org/wiki/File:Nipkow_disk.svg)
- [17] Know your Leica controls, The Acquisition Panel, part II- the center. University of Houston [online]. Změněno: 16. prosince 2014. Dostupné z: <http://bbic.nsm.uh.edu/protocols/setting-the-detectors-in-the-leica-sp8>
- [18] SKOPALÍK, Josef, Kateřina POLÁKOVÁ, Vratislav ČMIEL, Markéta HAVRDOVÁ a Dana HRUŠKOVÁ. Nanočástice v současné biologii a medicíně. *Zpravodaj Československé biologické společnosti.* Brno: Československá biologická společnost, 2013, roč. 23, č. 2. Dostupné z: <http://www.icsbs.cz/images/zpravodaj/ZpravodajCSBC201302.pdf>
- [19] KLABUSAY, Martin, Josef SKOPALÍK a Jaroslav MELUZÍN. 2009. Kmenové buňky v kardiologii: minulost, současnost a budoucnost celulární terapie poškozeného myokardu. *Interní medicína pro praxi* [online]. 11(10) [cit. 2015- 05-05]. Dostupné z: <http://www.solen.cz/pdfs/int/2009/10/05.pdf>
- [20] MAGRO, Massimiliano, Giulietta SINIGAGLIA, Luca NODARI, Jiri TUCEK, Katerina POLAKOVA, Zdenek MARUSAK, Sara CARDILLO, Gabriella SALVIULO, Umberto RUSSO, et al. Charge binding of rhodamine derivative to OH- stabilized nanomaghemite: Universal nanocarrier for construction of magnetofluorescent biosensors. Science Direct [online]. 2012, (8) [cit. 2015-05-23]. Dostupné z: http://www.sciencedirect.com/science/article/pii/S1742706112000578#
- [21] SKOPALÍK, Josef, Kateřina POLÁKOVÁ, Markéta HAVRDOVÁ, Ivan JUSTAN, Massimiliano MAGRO, David MILDE, Lucia KNOPFOVA, Jan ŠMARDA, Helena POLÁKOVÁ, et al. 2014. Mesenchymal stromal cell labeling by new uncoated superparamagnetic maghemite nanoparticles in comparison with commercial Resovist - an initial in vitro study. *International Journal of Nanomedicine* [online]. (9) [cit. 2015-05-05]. Dostupné z: <http://www.ncbi.nlm.nih.gov/pmc/articles/PMC4245086/>
- [22] CHIAVAZZO, Eliodoro, Matteo FASANO, Pietro ASINARI a Paolo DECUZZI. 2013. Scaling behaviour for the water transport in nanoconfined geometries. *Nature Communications* [online]. (5) [cit. 2015-05-05]. Dostupné z: http ://[www.nature.com/ncomms/2014/140403/ncomms4565/full/ncomms4565.html](http://www.nature.com/ncomms/2014/140403/ncomms4565/full/ncomms4565.html)
- [23] WANG, Yi-Xiang J. 2011. Superparamagnetic iron oxide based MRI contrast agents: Current status of clinical application. *Quantitative Imaging in Medicine and Surgery* [online]. (1) [cit. 2015-05-05]. Dostupné z: <http://www.ncbi.nlm.nih.gov/pmc/articles/PMC3496483/>
- [24] POLÁKOVÁ, Kateřina. 2010. Magnetické nanočástice v medicíně. Výzkumné centrum nanomateriálů , Univerzita Palackého Olomouc [online], [cit. 2015-05-05]. Dostupné z: [http://nanosystemy.upol.ez/upload/l 5](http://nanosystemy.upol.ez/upload/l)/polakova\_ls\_ii\_pdf.pdf
- [25] BERTORELLE, Franck, Claire WILHELM, Jacky ROGER, Florence GAZEAU, Christine MÉNAGER a Valérie CABUIL. Fluorescence - Modified Superparamagnetic Nanoparticles: Intracellular Uptake and Use in Cellular Imaging. Langmuir [online]. 2006, vol. 22, issue 12, s. 5385 - 5391 [cit. 2015-05-05]. DOI: 10.1021/la052710u. Dostupné z: <http://pubs.acs.org/doi/abs/10.1021/la052710u>
- [26] SOLAR, Jan. 2014. *Lokalizace zelezitých nanočástic ve vnitřních organelách.*  Brno. Dostupné také z: [https://www.](https://www)vutbr.cz/www\_base/zav\_prace\_soubor\_verejne.php?file\_id=86512. Bakalářská práce. Vysoké učení technické v Brně. Vedoucí práce Vratislav Čmiel.

[27] KAŠPAR, Jaroslav. 2014. *Interakce nanočástic oxidů železa s Doxorubicinem.*  Olomouc. Dostupné také z: http://theses.cz/id/6k5kvb/Interakce\_nanostic\_oxid\_eleza\_s\_doxorubicinem\_-\_DP\_Kapar\_.pdf. Diplomová práce. Univerzita Palackého v Olomouci.

# **SEZNAM SYMBOLŮ, VELIČIN A ZKRATEK**

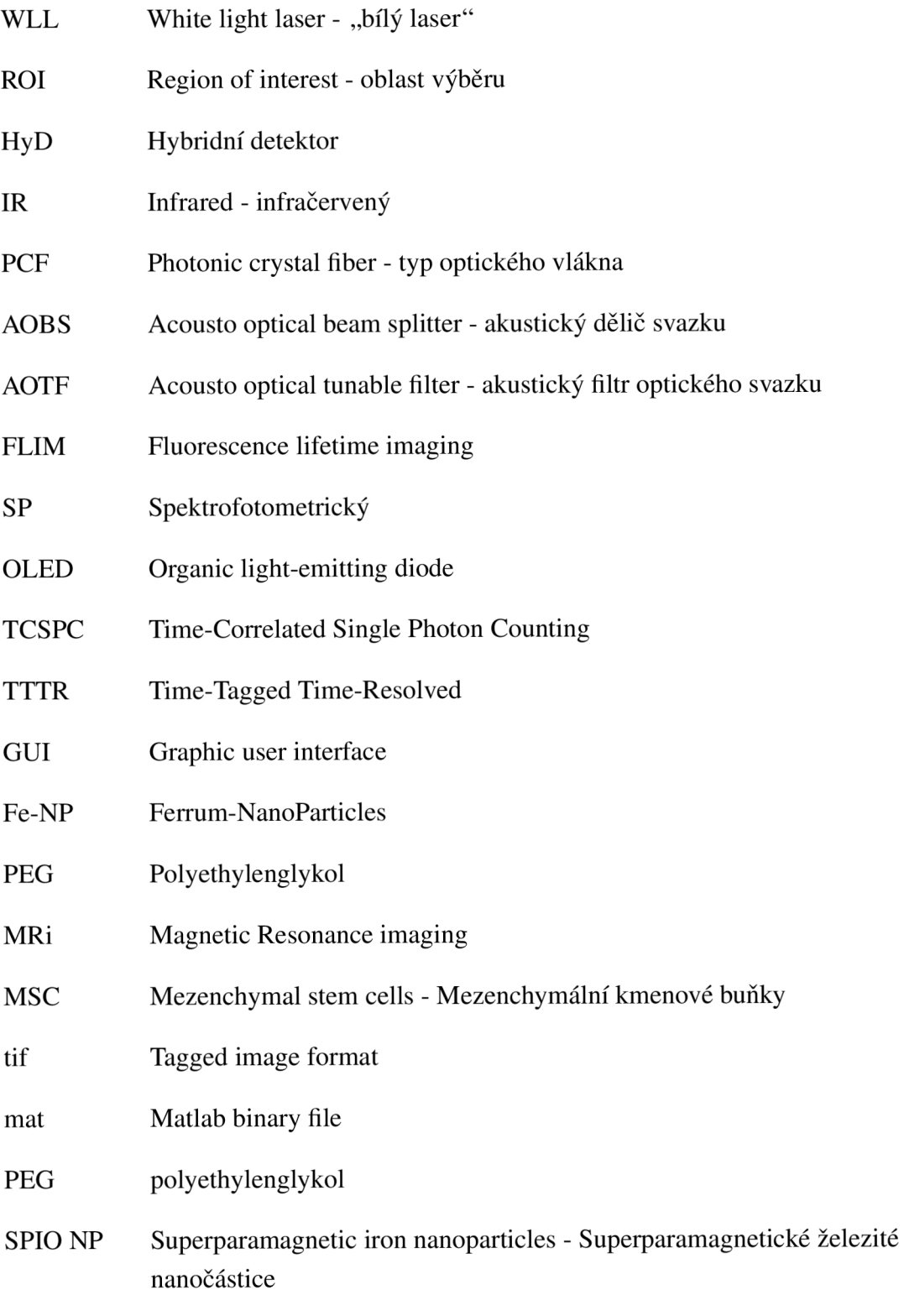

# **A PŘÍLOHA**

# **A.l Ukázka naměřených dat**

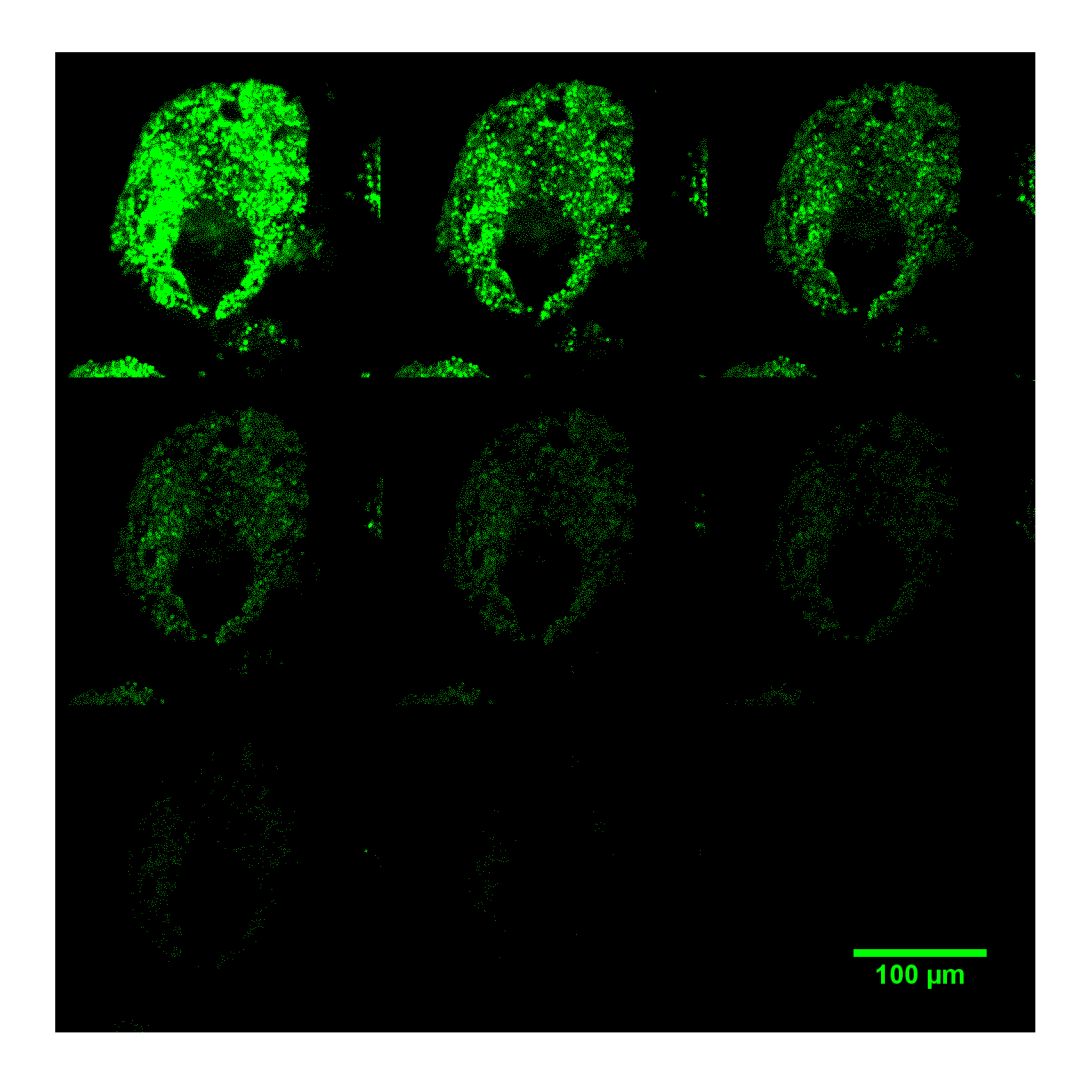

Obr. A. 1: Sekvence vyhasínání fluorescence, MSC - A 1 den

## **A.2 Obsah přiloženého CD**

Hlavní adresář s názvem - Priloha-bakalarska-prace-Mocko-2015 obsahuje:

- 1. Adresář Elektronická verze bakalářské práce, ve kterém se nachází vlastní bakalářská práce ve formátu pdf.
- 2. Adresář Nezpracovaná data z experimentu spolu s meta soubory, kde se nachází kompletní vyexportovaná data z konfokálního mikroskopu, nejsou nijak upraveny. Obsahují veškeré meta soubory s detailními hodnotami nastavení mikroskopu. Pro experimentální účely a vyzkoušení aplikace s přiloženými soubory, použijte soubor "Nastavení GUI.xls", který je umístěn v adresáři číslo 3.
- 3. Adresář Software pro analýzu dat, který obsahuje dva pracovní skripty spolu s naměřenými daty ve formátu *mat.* Hlavní skript *MYGUI* a vedlejší skript *EXPORT-GUI*. Návody k obsluze viz příloha A.3 a A.4 V této složce je také soubor "Read me", který obsahuje nutné pokyny ke spuštění vhodného skriptu.
- 4. Adresář Zpracovaná data pro GUI aplikaci, kde se nachází roztříděné soubory pro analytické GUI.

## **A.3 Návod pro práci s analytickým skriptem MYGUI**

Na přiloženém disku, ve složce *Software pro analýzu dat* se nachází hlavní programový skript s názvem *MYGUI.* Slouží k načtení a analýze obrazových dat z mikroskopu.

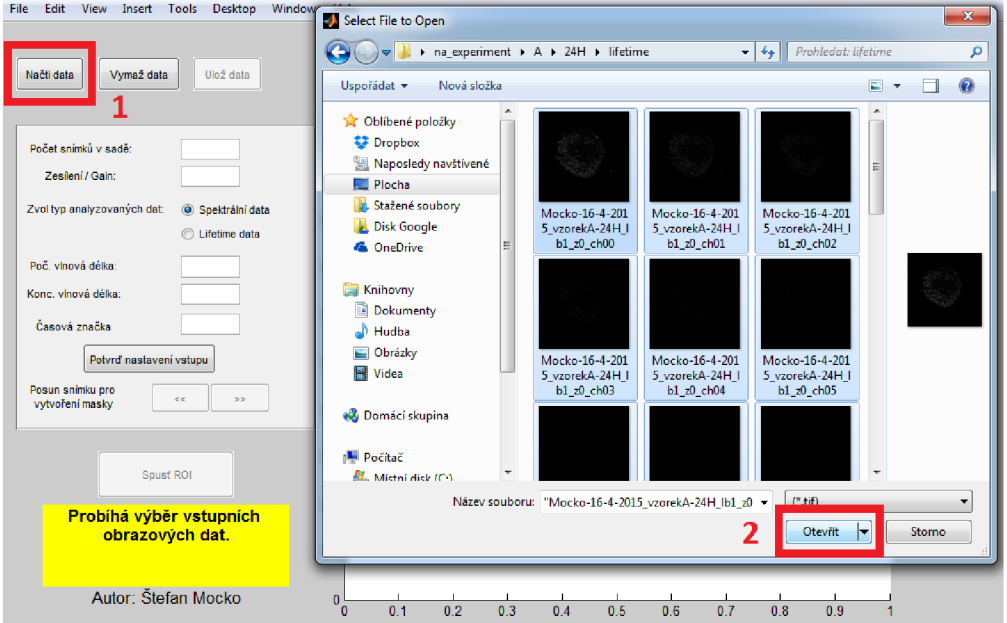

Obr. A.2: 1. Stisknutím tlačítka *Načti data* je otevřeno dialogové okno pro výběr dat k analýze. 2. Po stisknutí *Otevřít* jsou data nahrána do paměti aplikace.

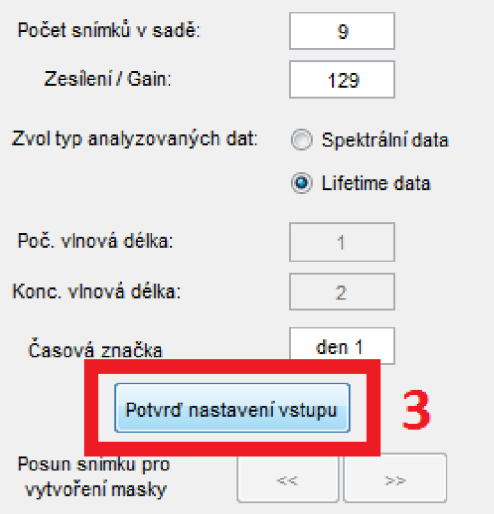

Obr. A.3: 3. Ve vstupním panelu je nutné vyplnit počáteční hodnoty parametrů experimentu a potvrdit stiskem *Potvrď nastavení vstupu.* 

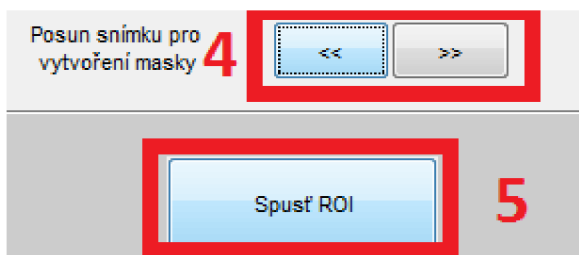

Obr. A.4: 4. Směrová tlačítka slouží převážně pro výběr nejjasnějšího obrazu pro aplikaci ROI masky. 5. *Spusť ROI* způsobí spuštění algoritmu s výběrem ROL

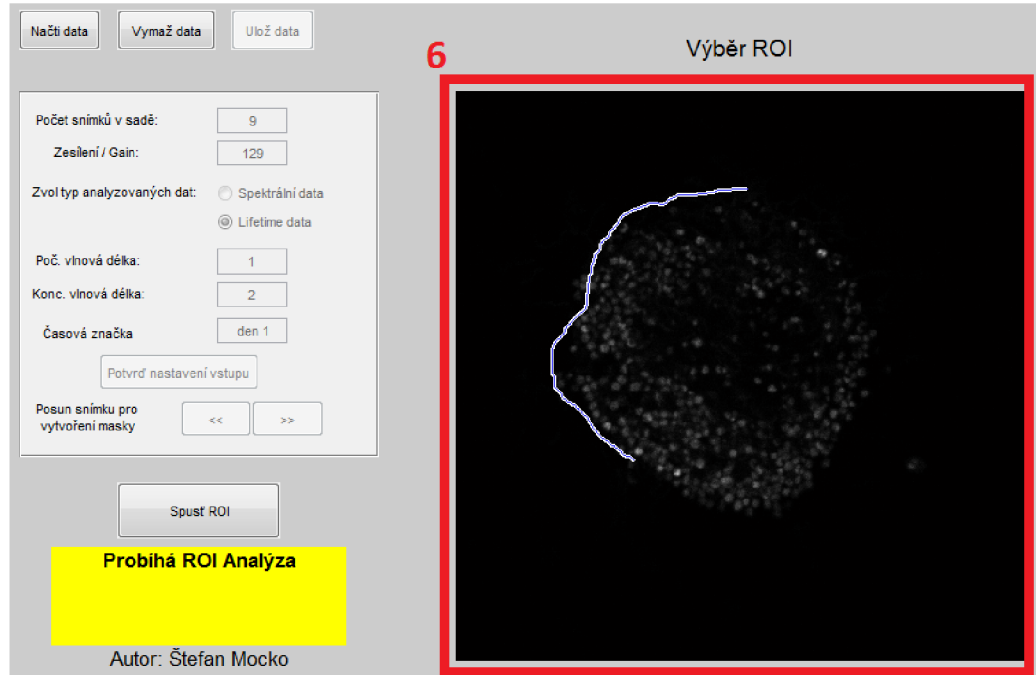

Obr. A.5: 6. Uživatel si ohraničuje oblast zájmu volným výběrem jedním nepřerušovaným tahem.

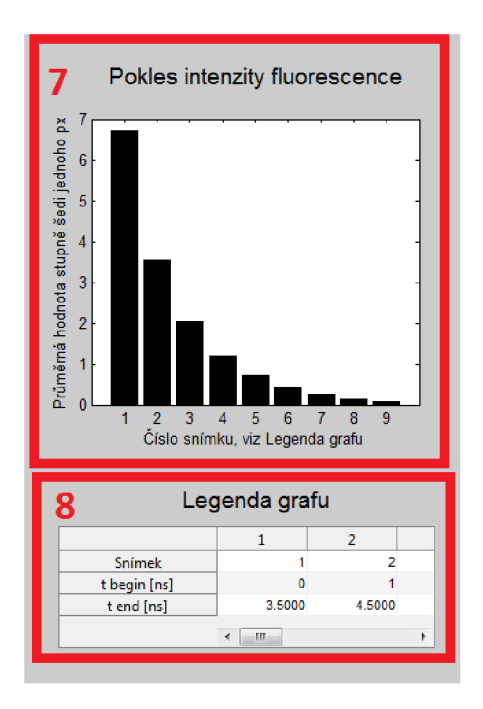

Obr. A.6: 7. Grafický výstup slouží ke kontrole sledovaných parametrů. 8. Legenda ke grafu s patřičnými parametry experimentu.

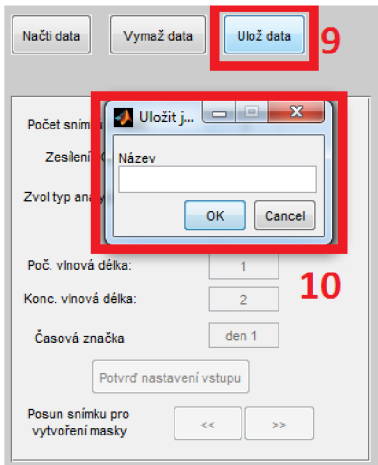

Obr. A.7: 9. Stiskem *Ulož data* se zobrazí uživateli okno. 10. V tomto okně je nutné pojmenovat výstupní soubor s experimentálními daty a po stisku *OK* je soubor uložen v kořenovém adresáři programu.

# **A.4 Návod pro práci s vyhodnocovacím skriptem EXPORT-GUI**

Skript *EXPORTGUI* slouží k vyjádření změny sledovaných parametrů při dlouhodobém snímání.

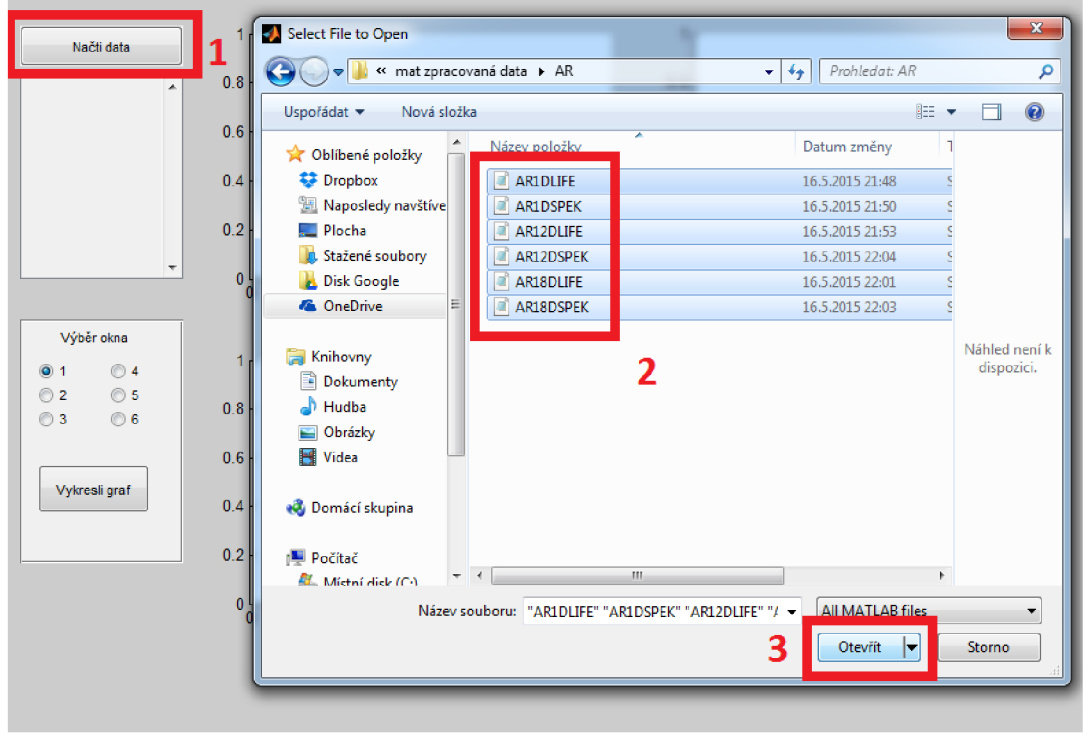

Obr. A.8: 1. Tlačítkem *Načti data je* uživateli umožněno najít cílový adresář s exportovanými daty. 2. - 3. Po označení souborů, jsou stiskem *Otevřít* data načtena do programu.

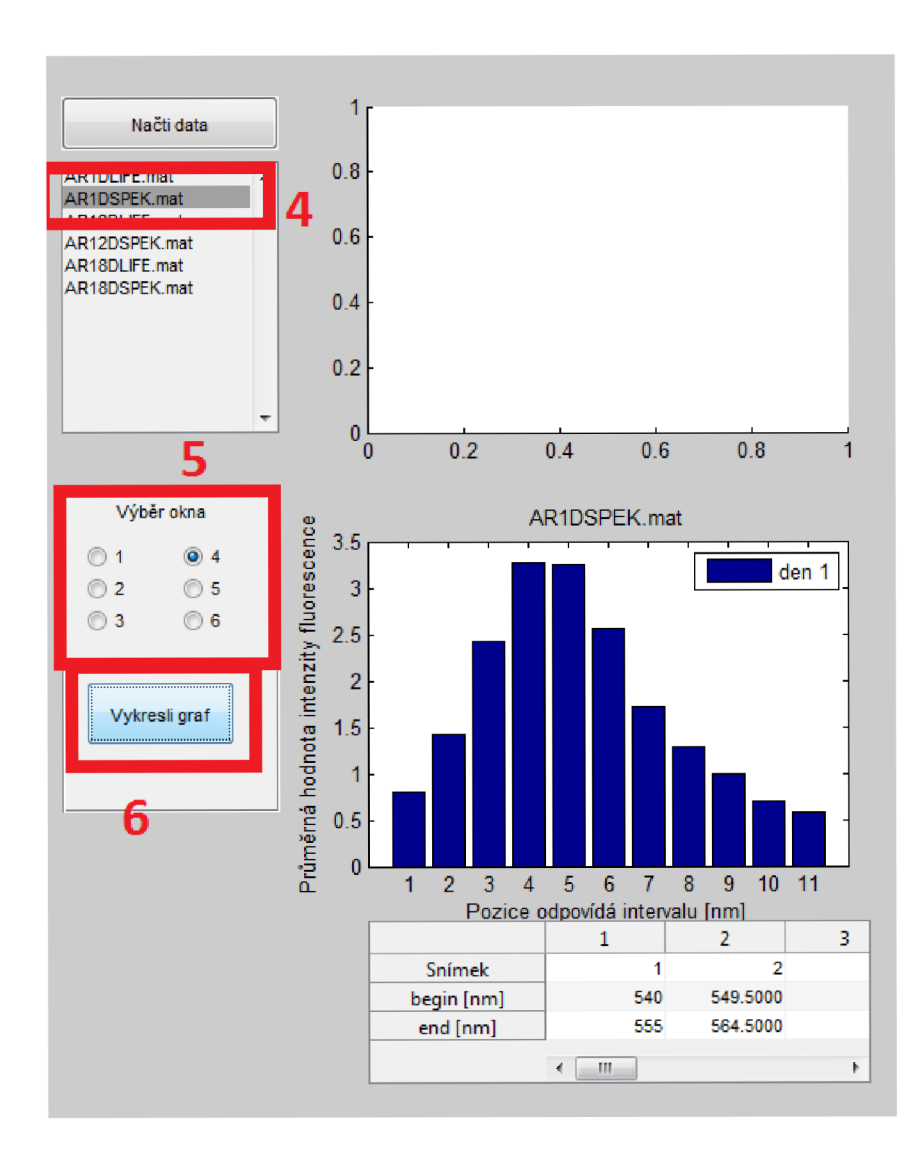

Obr. A.9: 4. V listboxu je nutné vybrat načtený soubor. 5. Pomocí *radiobuttonu* si zvolit pozici grafického okna. 6. Samotný stisk *Vykresli graf* ve zvoleném okně vykreslí naměřená data spolu s legendou v dolní části.